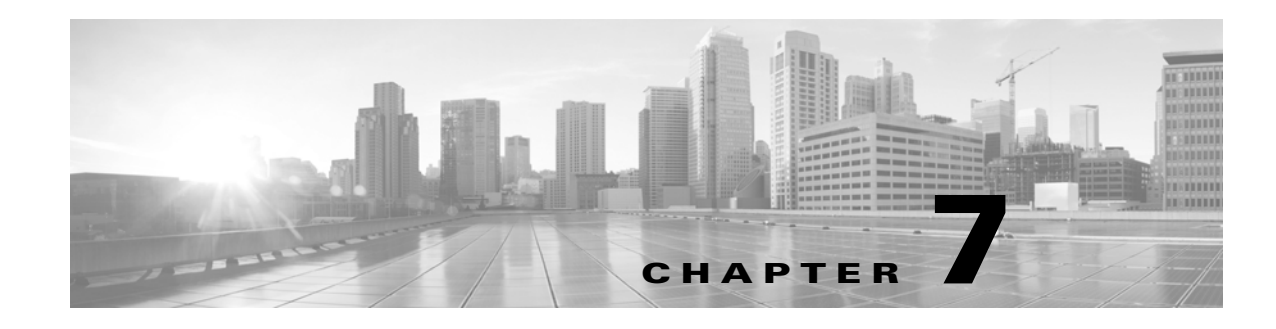

# **Schema: Connection Log Tables**

This chapter contains information on the schema and supported joins for connection data.

For more information, see the sections listed in the following table. The Version column indicates the Database Access versions supported by each listed table.

*Table 7-1 Schema for Connection Log Tables*

| See                           | For the table that stores information on                                   | <b>Version</b> |
|-------------------------------|----------------------------------------------------------------------------|----------------|
| connection_log, page 7-1      | Individual connections. Supersedes deprecated<br>table rna flow.           | $5.0+$         |
| connection_summary, page 7-15 | Connection log summaries. Supersedes deprecated<br>table rna flow summary. | $5.0+$         |
| si_connection_log, page 7-19  | Individual connections. Used for security<br>intelligence.                 | $5.3+$         |

## <span id="page-0-0"></span>**connection\_log**

The **connection\_log** table contains information on connection events. The Firepower System generates a connection event when a connection between a monitored host and any other host is established; the event contains detailed information about the monitored traffic.

The **connection\_log** table supersedes the deprecated **rna\_flow** table starting with Version 5.0 of the Firepower System.

For more information, see the following sections:

- **•** [connection\\_log Fields, page 7-1](#page-0-1)
- **•** [connection\\_log Joins, page 7-15](#page-14-1)
- **•** [connection\\_log Sample Query, page 7-15](#page-14-2)

### <span id="page-0-1"></span>**connection\_log Fields**

 $\mathbf I$ 

The following table describes the database fields you can access in the **connection\_log** table.

**The State** 

 $\mathsf I$ 

#### *Table 7-2 connection\_log Fields*

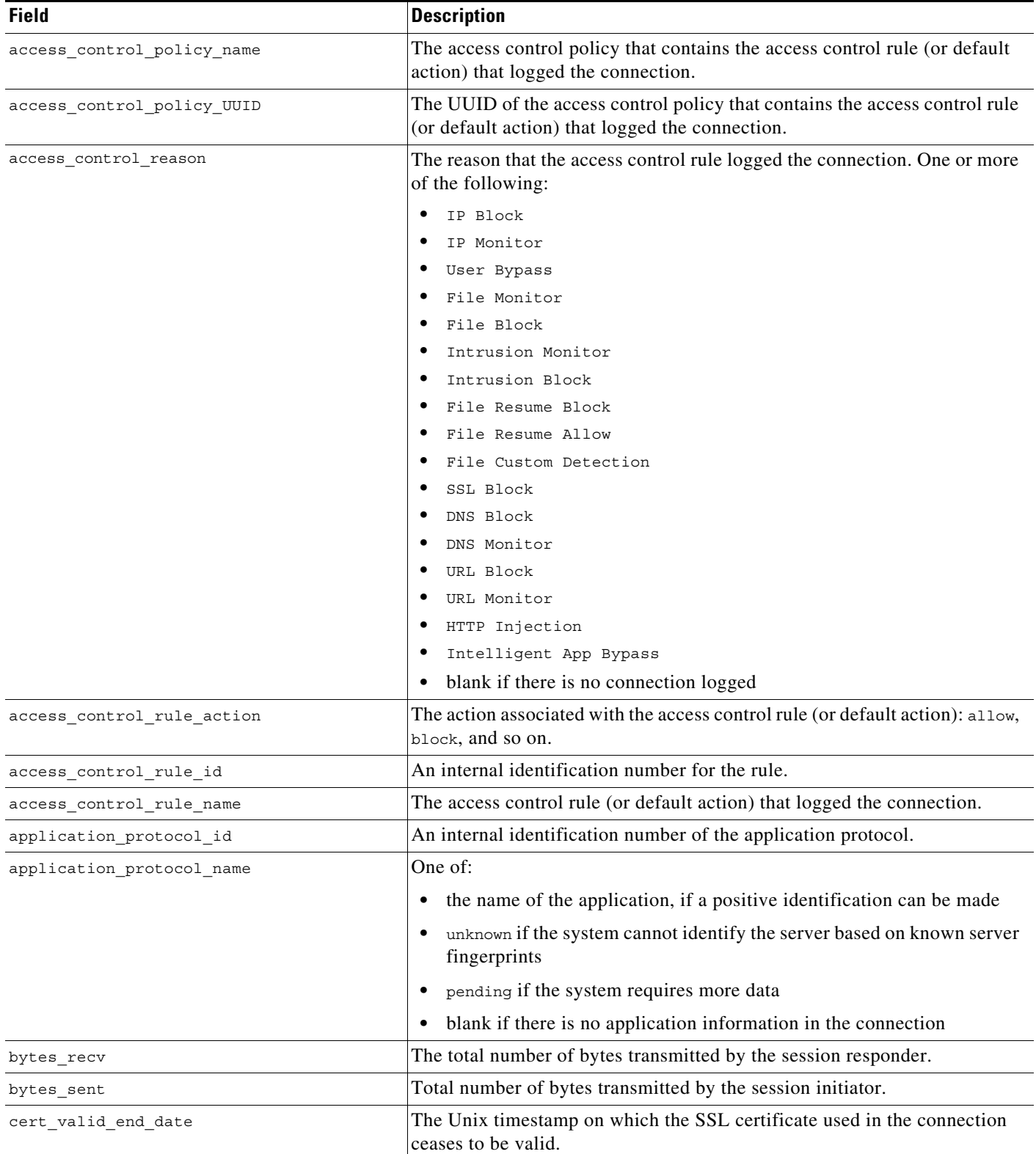

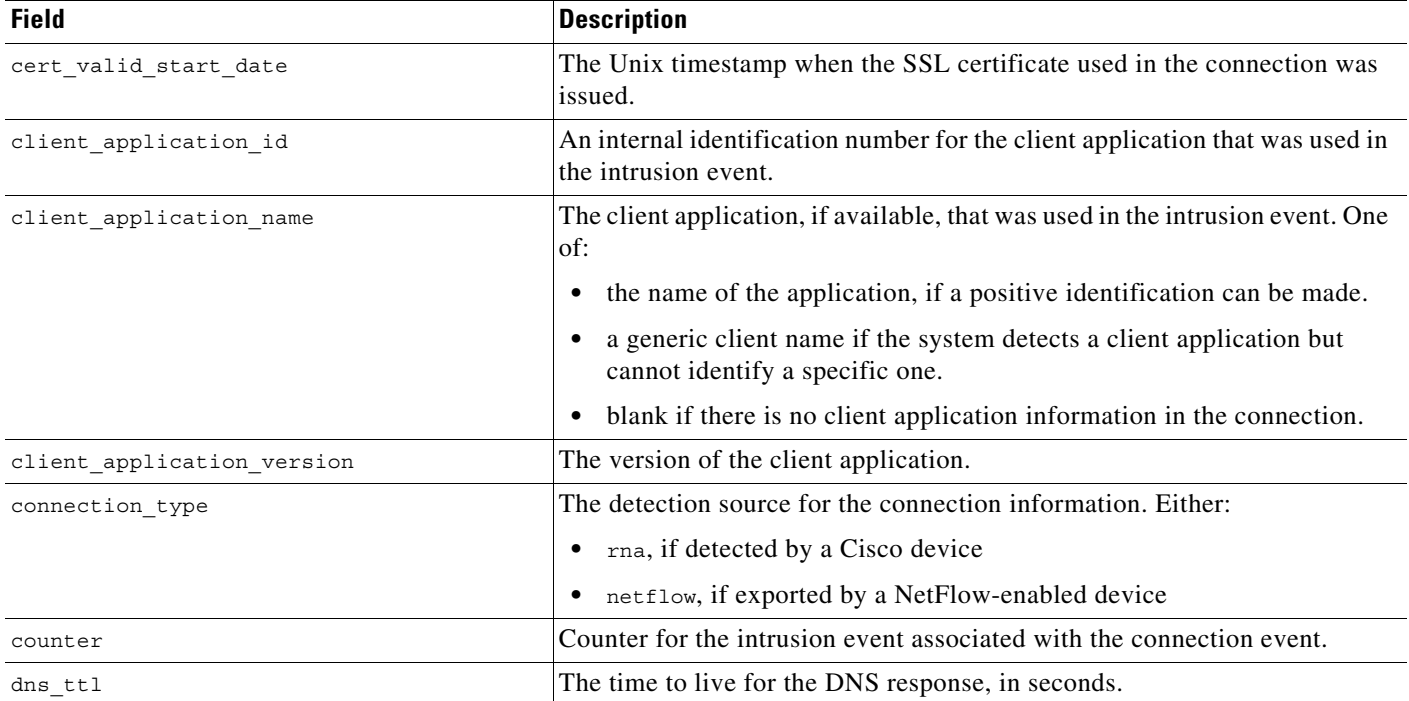

#### *Table 7-2 connection\_log Fields (continued)*

 $\mathsf I$ 

H

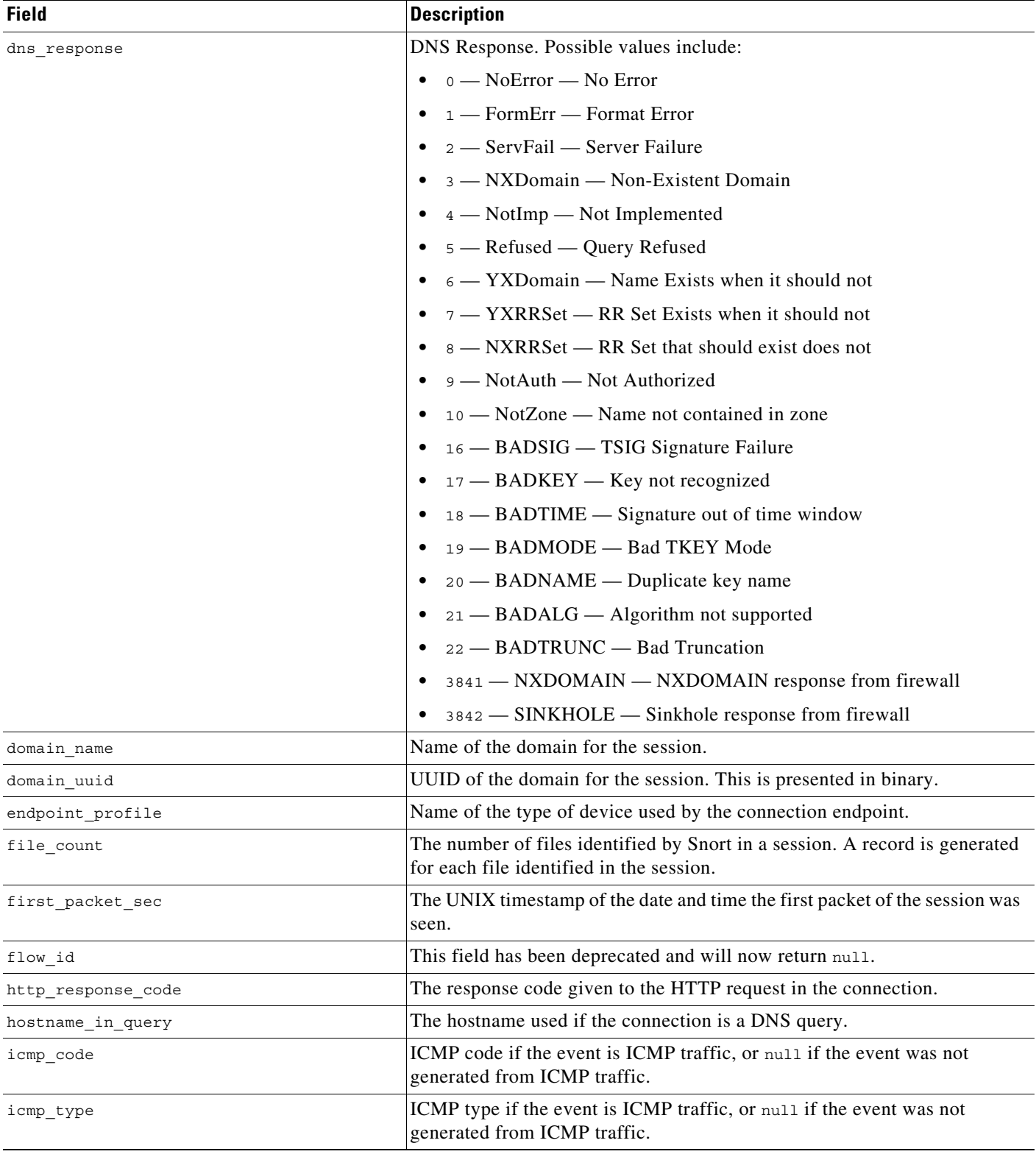

#### *Table 7-2 connection\_log Fields (continued)*

### *Table 7-2 connection\_log Fields (continued)*

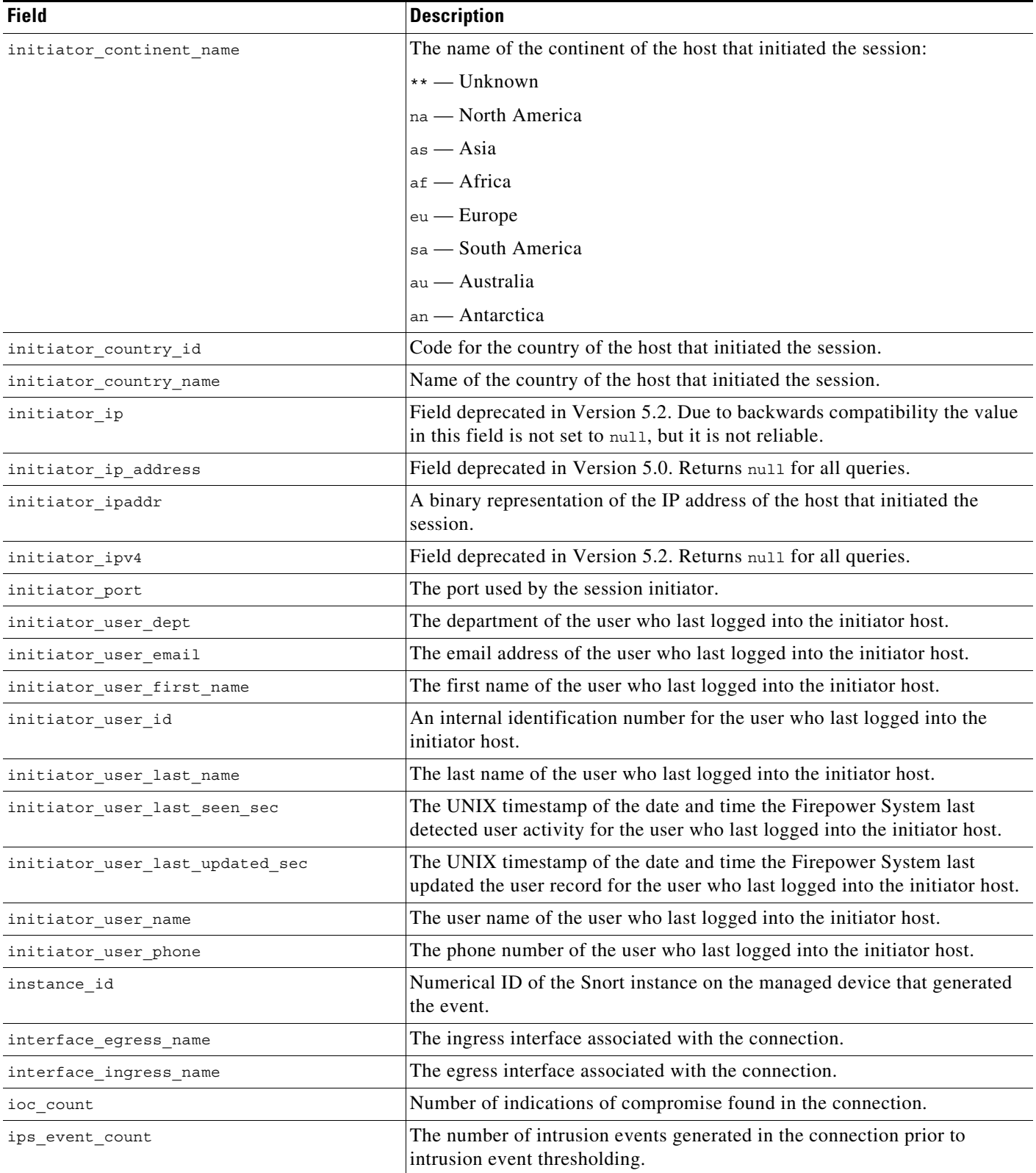

 $\mathsf I$ 

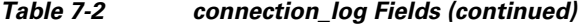

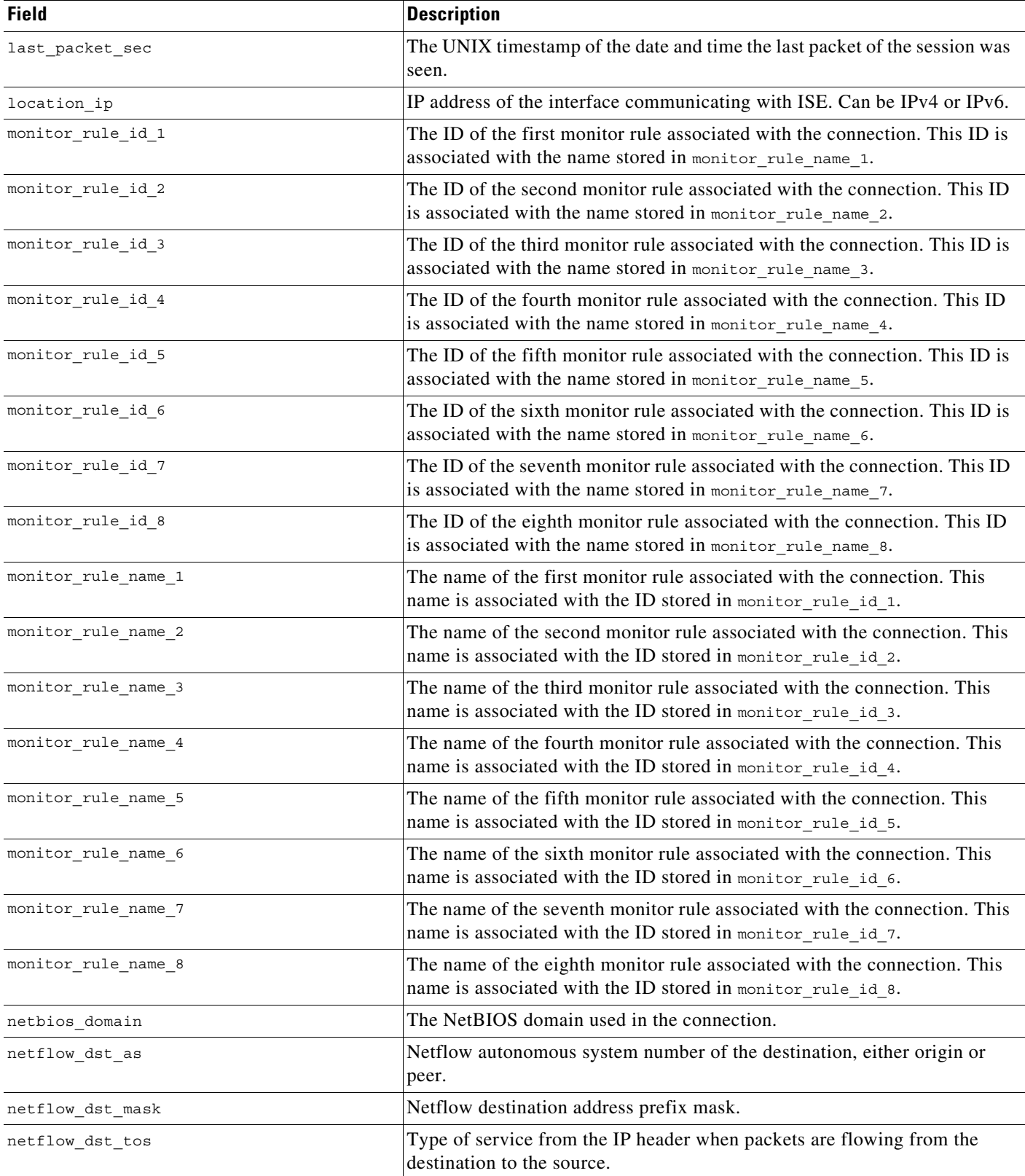

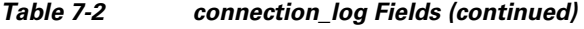

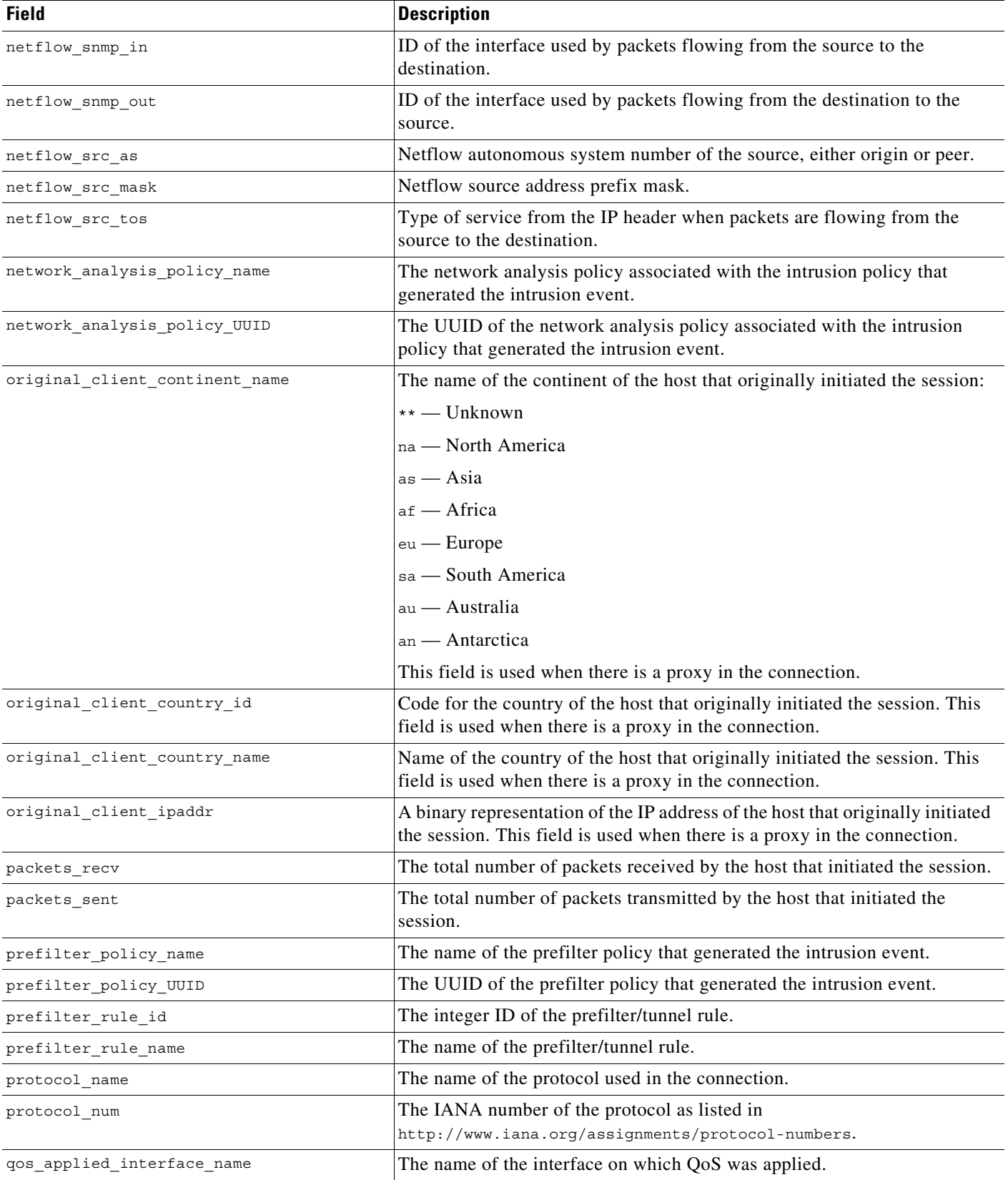

**The State** 

 $\mathsf I$ 

#### *Table 7-2 connection\_log Fields (continued)*

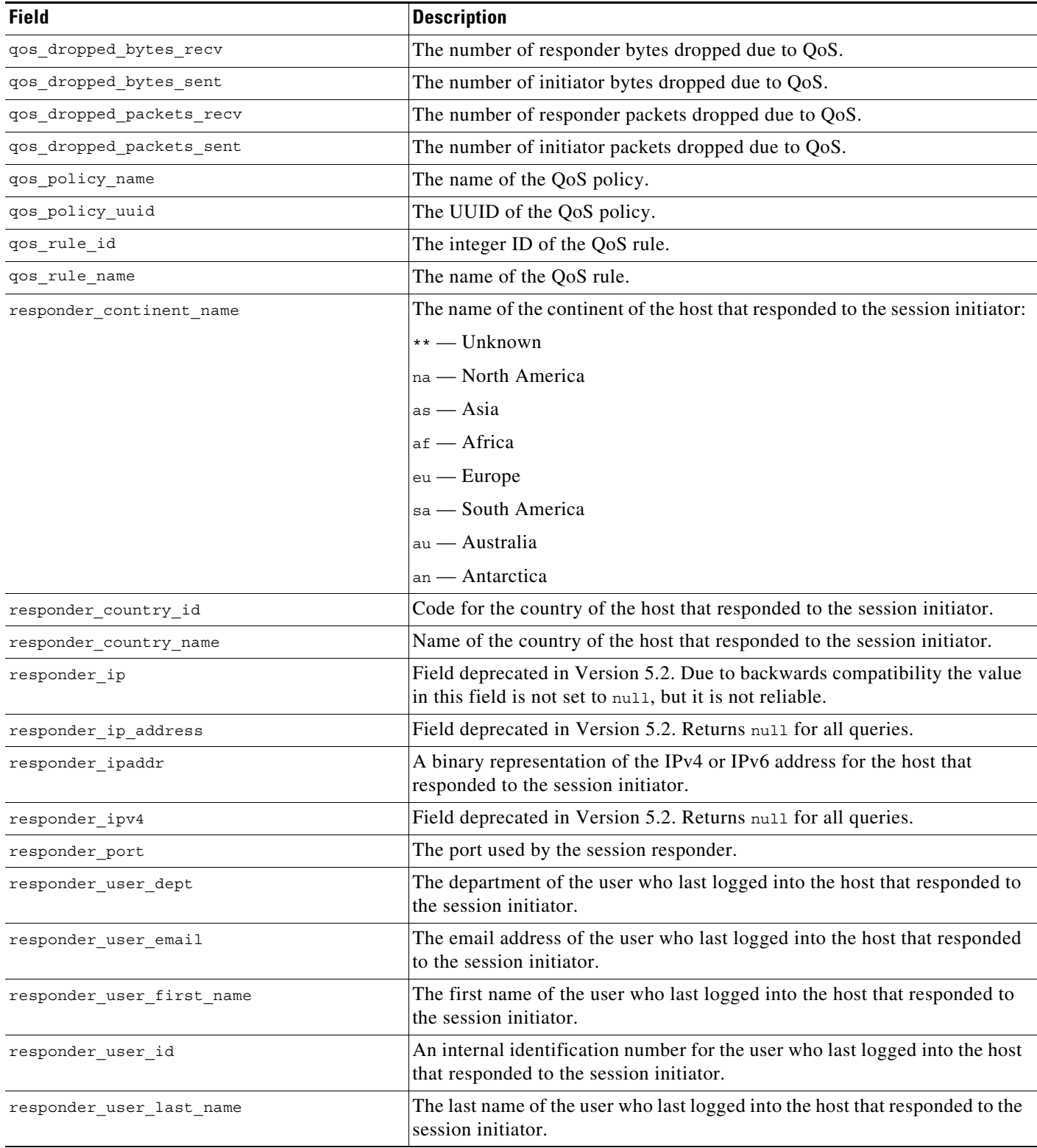

×

### *Table 7-2 connection\_log Fields (continued)*

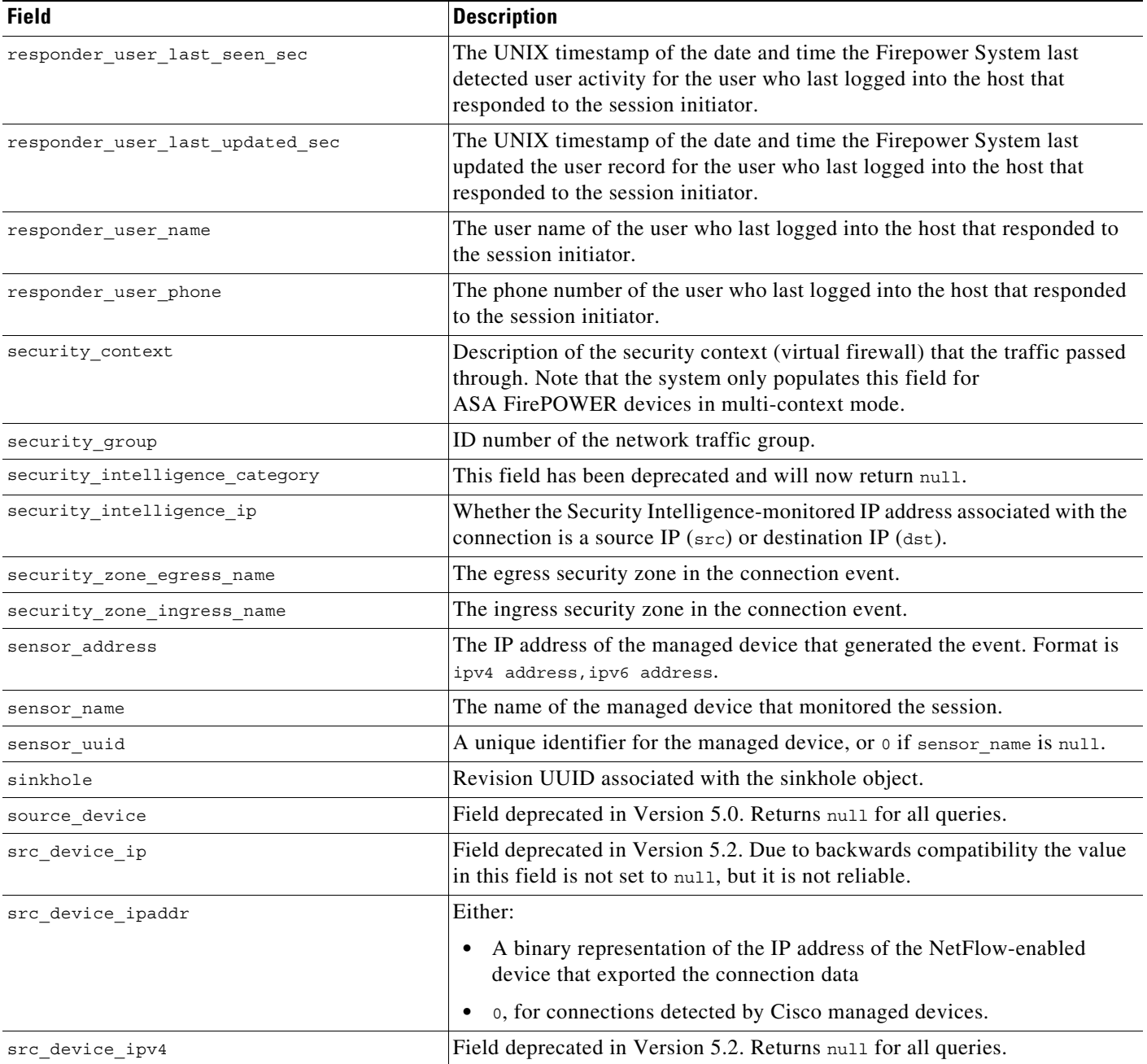

**The State** 

 $\mathsf I$ 

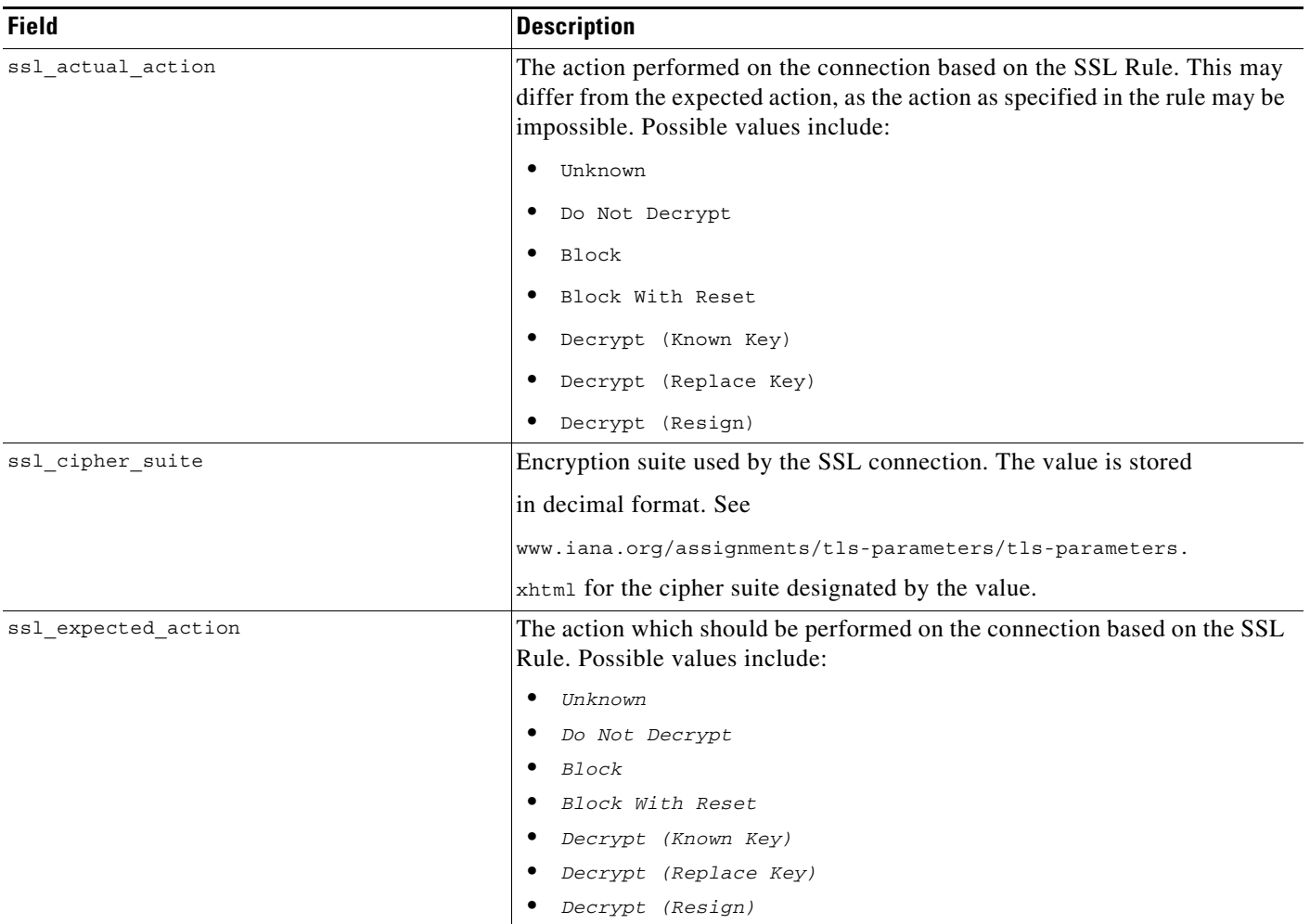

#### *Table 7-2 connection\_log Fields (continued)*

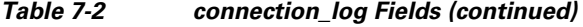

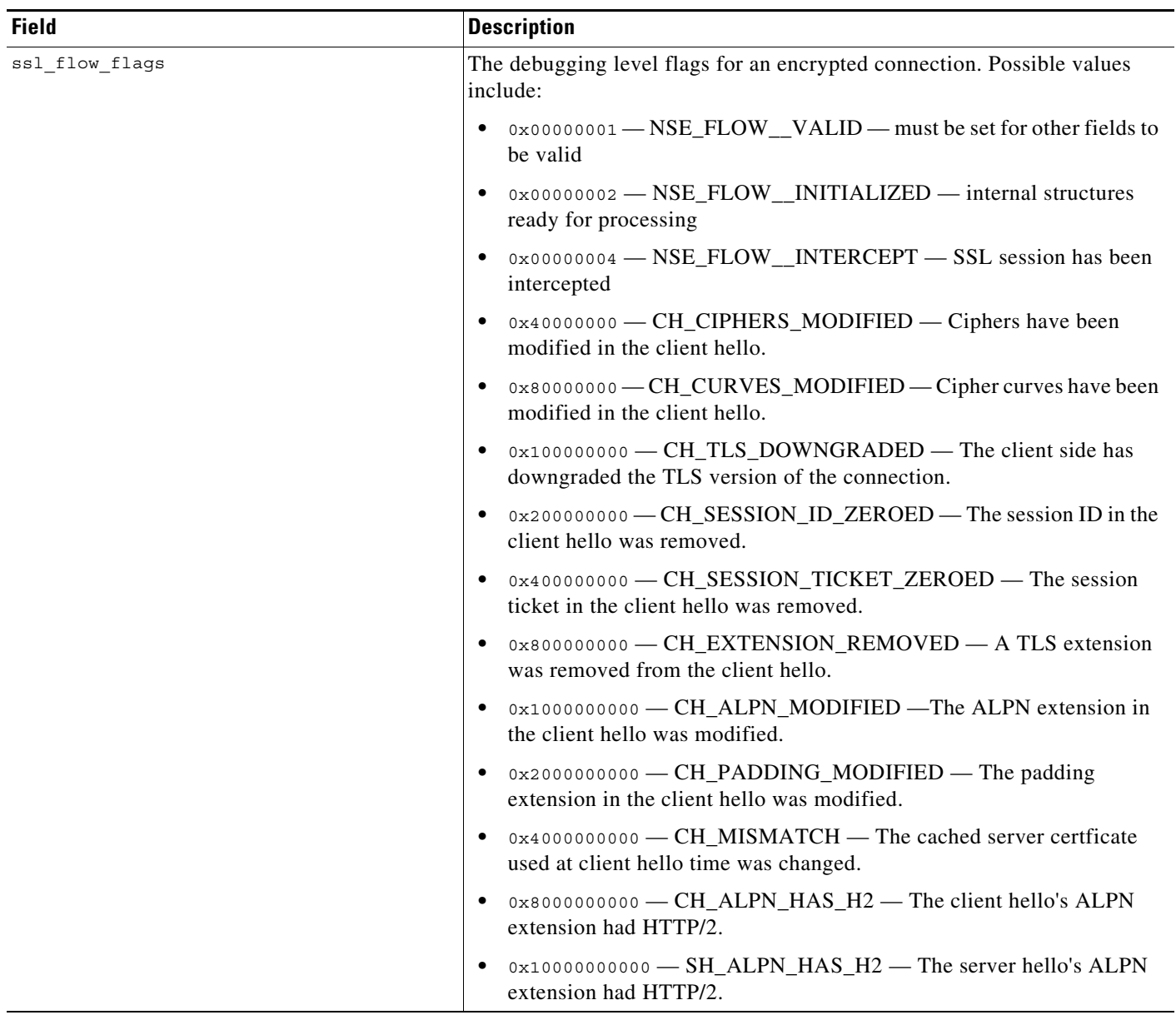

 $\mathsf I$ 

**The State** 

l,

#### *Table 7-2 connection\_log Fields (continued)*

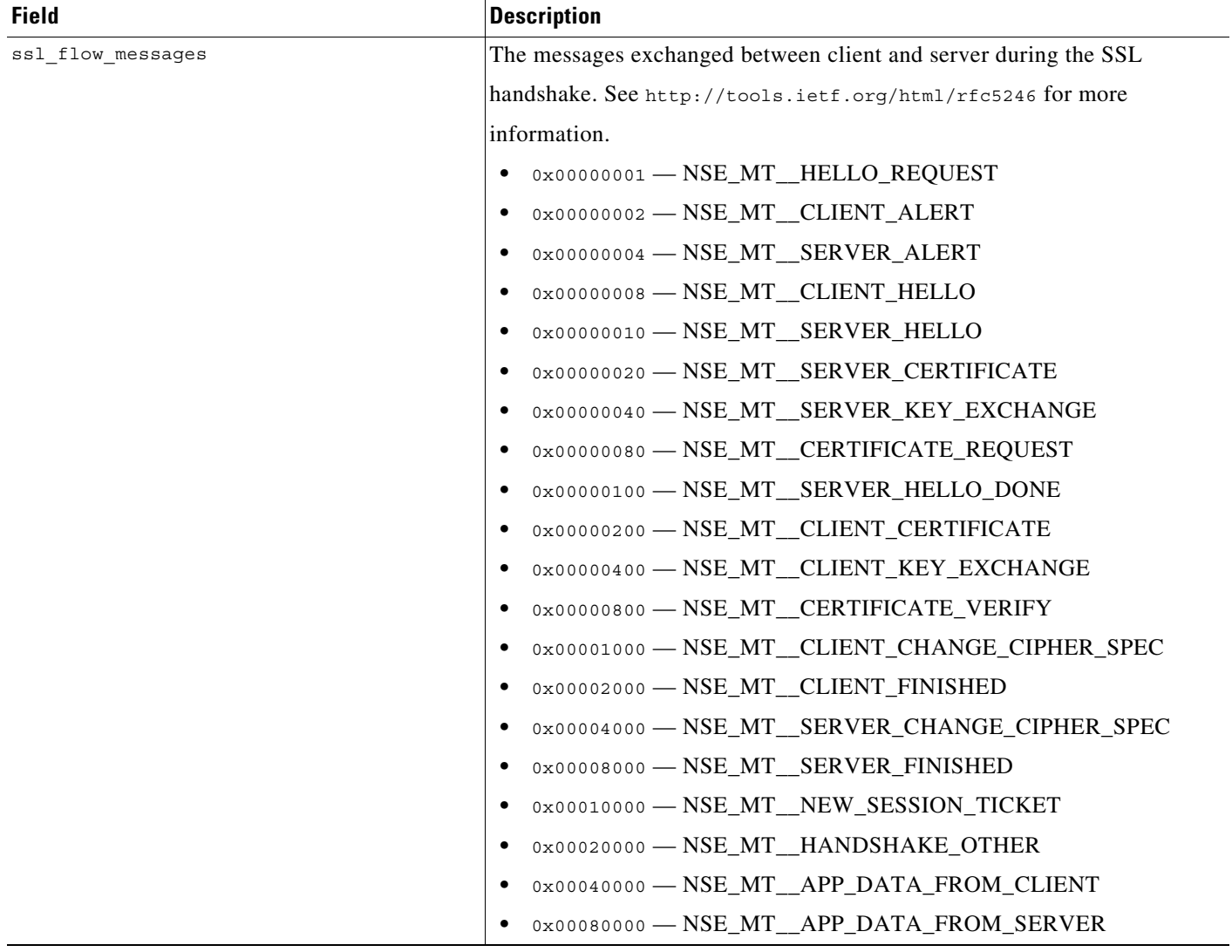

×

### *Table 7-2 connection\_log Fields (continued)*

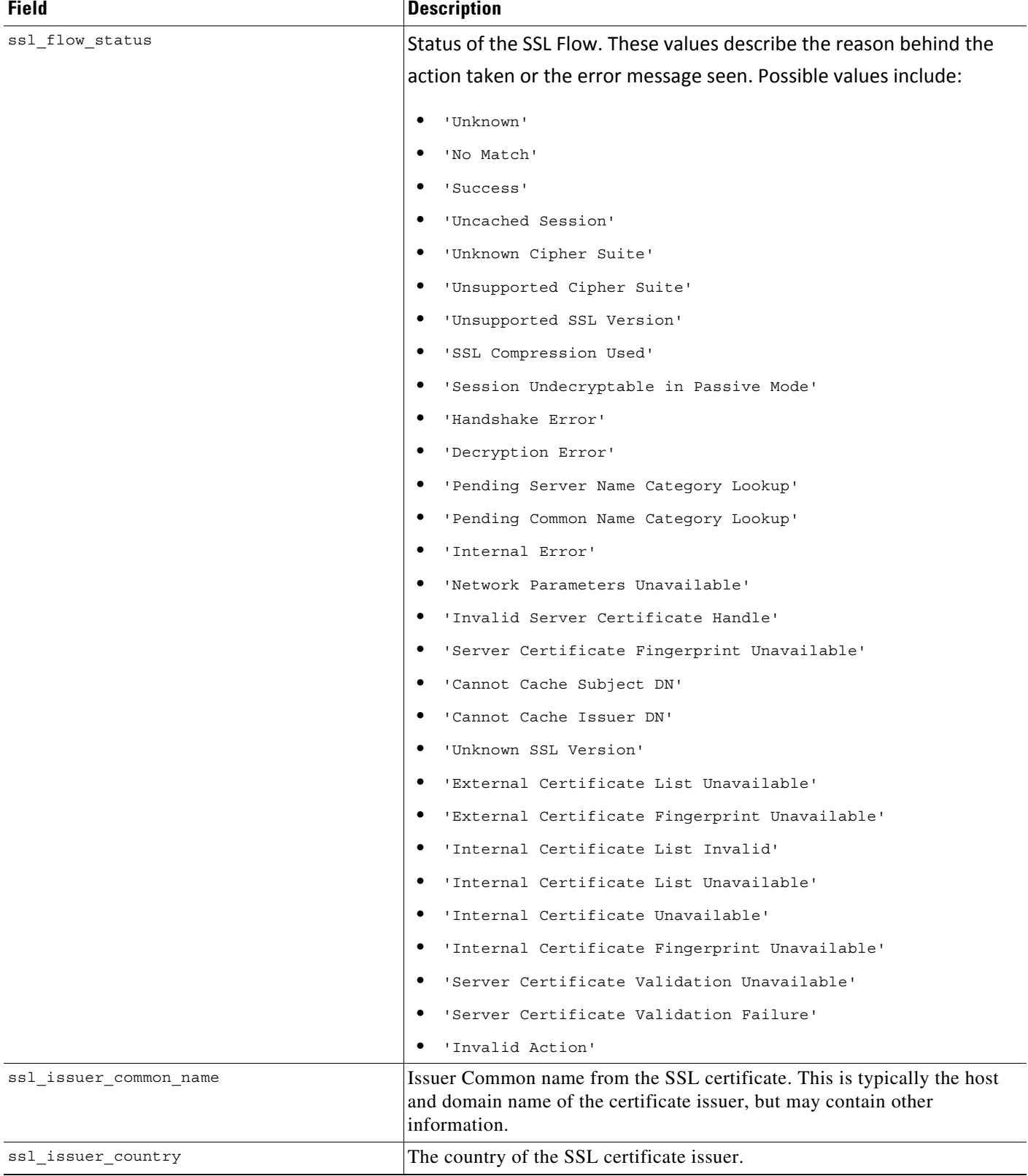

 $\mathsf I$ 

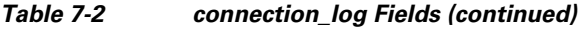

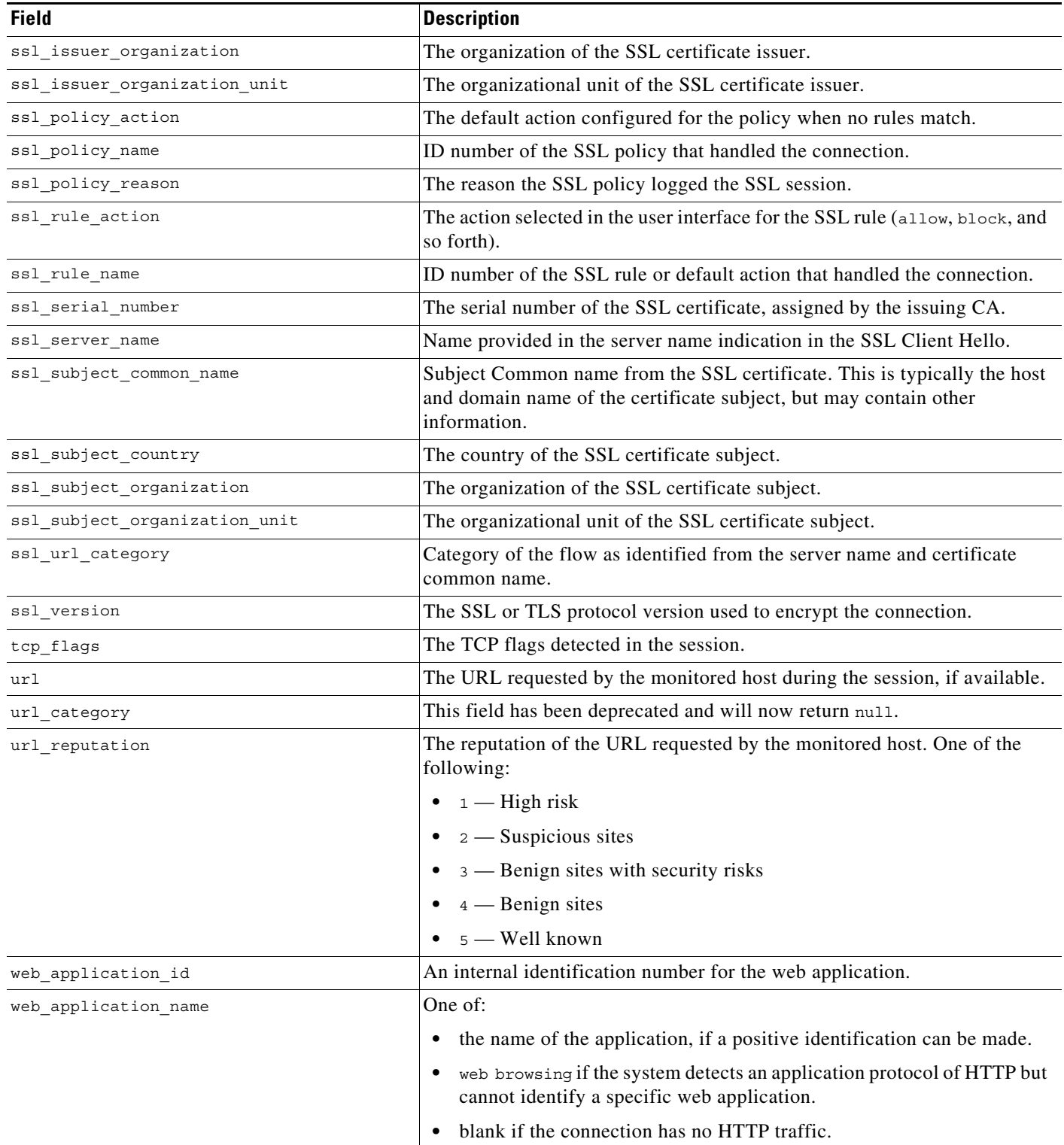

П

### <span id="page-14-1"></span>**connection\_log Joins**

The following table describes the joins you can perform using the **connection\_log** table.

*Table 7-3 connection\_log Joins*

| You can join this table on | And                                               |
|----------------------------|---------------------------------------------------|
| application protocol id    | application info.application id                   |
| $\alpha$                   | application host map application id               |
|                            | application taq map.application id                |
| client application id      | rna host service info application protocol id     |
| or                         | rna host client app payload.web application id    |
| web application id         | rna host client app payload.client application id |
|                            | rna host client app.client application id         |
|                            | rna_host_client_app.application_protocol_id       |
|                            | rna host service payload.web application id       |
| initiator ipaddr           | rna host ip map.ipaddr                            |
| or                         | user ipaddr history. ipaddr                       |
| responder ipaddr           |                                                   |

### <span id="page-14-2"></span>**connection\_log Sample Query**

The following query returns up to 25 connection event records from the **connection\_log** table, sorted in descending order based on packet timestamps.

```
SELECT first packet sec, last packet sec, initiator ipaddr, responder ipaddr,
security_zone_ingress_name, security_zone_egress_name, initiator_port, protocol_name, 
responder port, application protocol id, client application id, web application id, url,
url category, url reputation
```
FROM connection\_log

WHERE first packet sec <= UNIX TIMESTAMP("2011-10-01 00:00:00") ORDER BY first packet sec

DESC, last\_packet\_sec DESC LIMIT 0, 25;

## <span id="page-14-0"></span>**connection\_summary**

I

The **connection\_summary** table contains information on connection summaries or aggregated connections. The Firepower System aggregates connections over five-minute intervals. To be aggregated, connections must:

- **•** have the same source and destination IP addresses
- **•** use the same protocol
- **•** use the same application
- either be detected by the same managed device (for sessions detected by managed devices with Firepower) or be exported by the same NetFlow-enabled device and processed by the same managed device

ן

The aggregated data in a connection summary includes the total number of packets and bytes sent by the initiator and responder hosts, as well as the number of connections in the summary.

The **connection\_summary** table supersedes the deprecated **rna\_flow\_summary** table starting with Version 5.0 of the Firepower System.

For more information, see the following sections:

- **•** [connection\\_summary Fields, page 7-16](#page-15-0)
- **•** [connection\\_summary Joins, page 7-18](#page-17-0)
- **•** [connection\\_summary Sample Query, page 7-18](#page-17-1)

## <span id="page-15-0"></span>**connection\_summary Fields**

The following table describes the database fields you can access in the **connection\_summary** table.

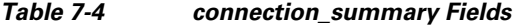

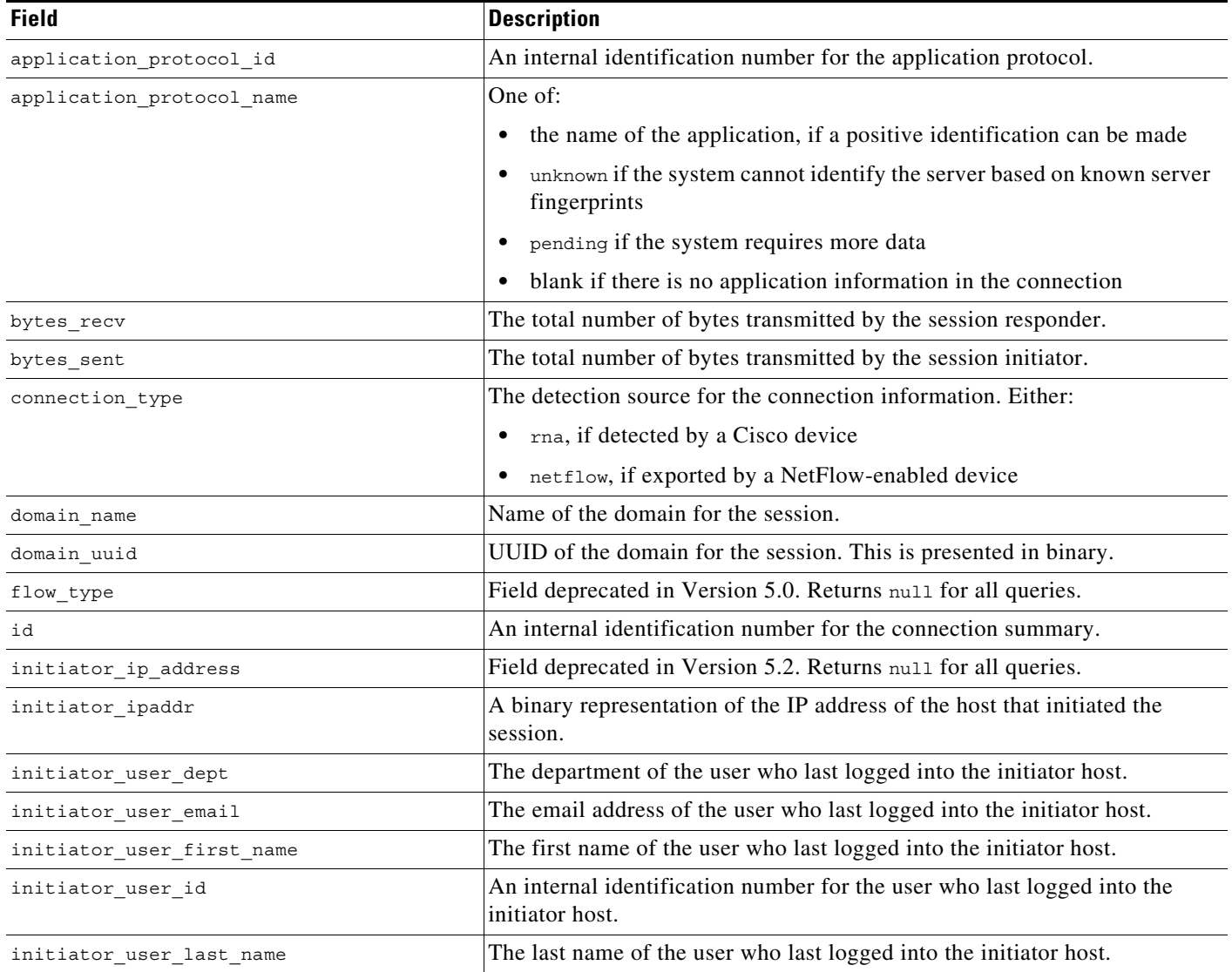

### *Table 7-4 connection\_summary Fields (continued)*

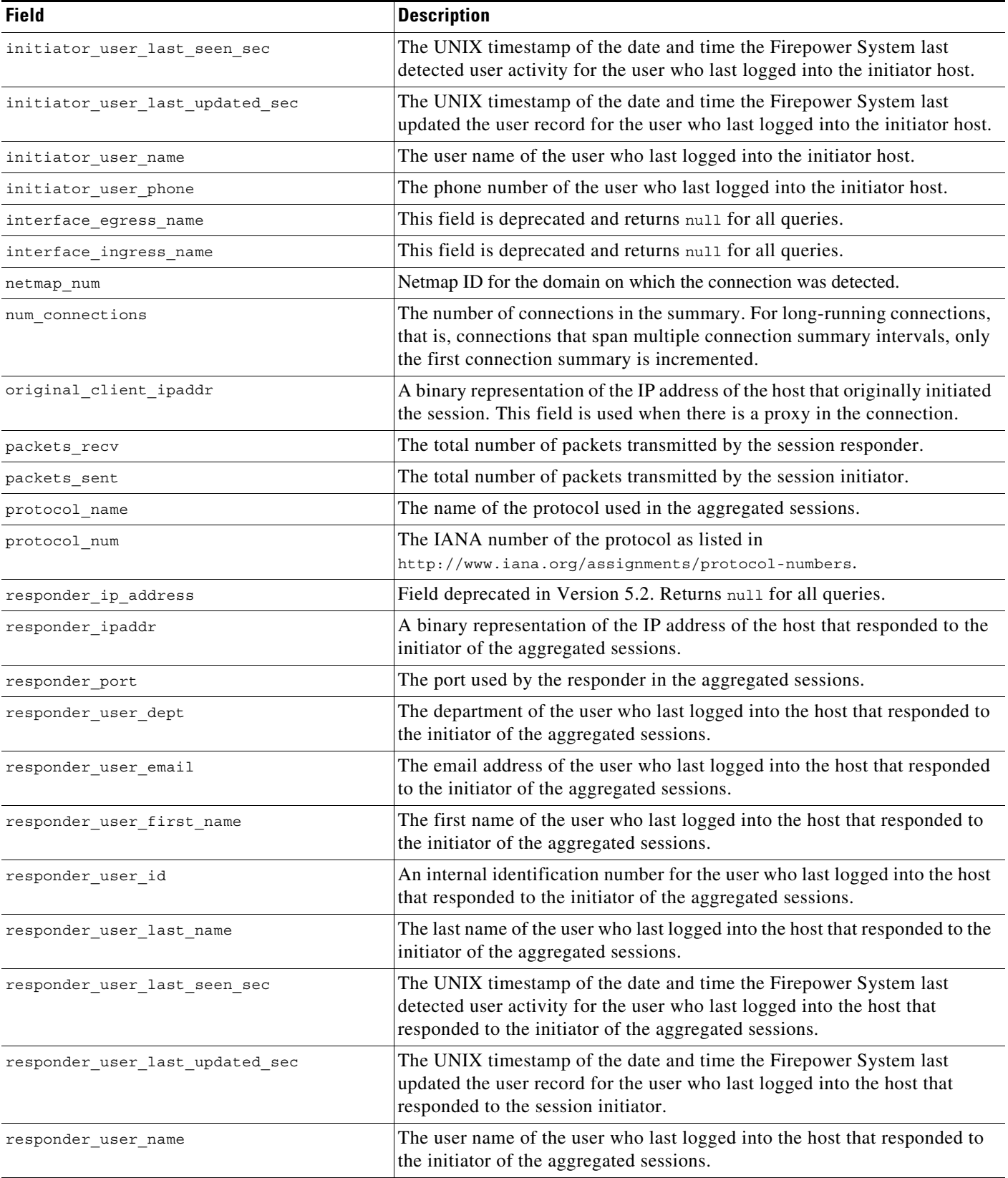

1

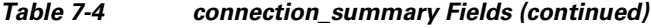

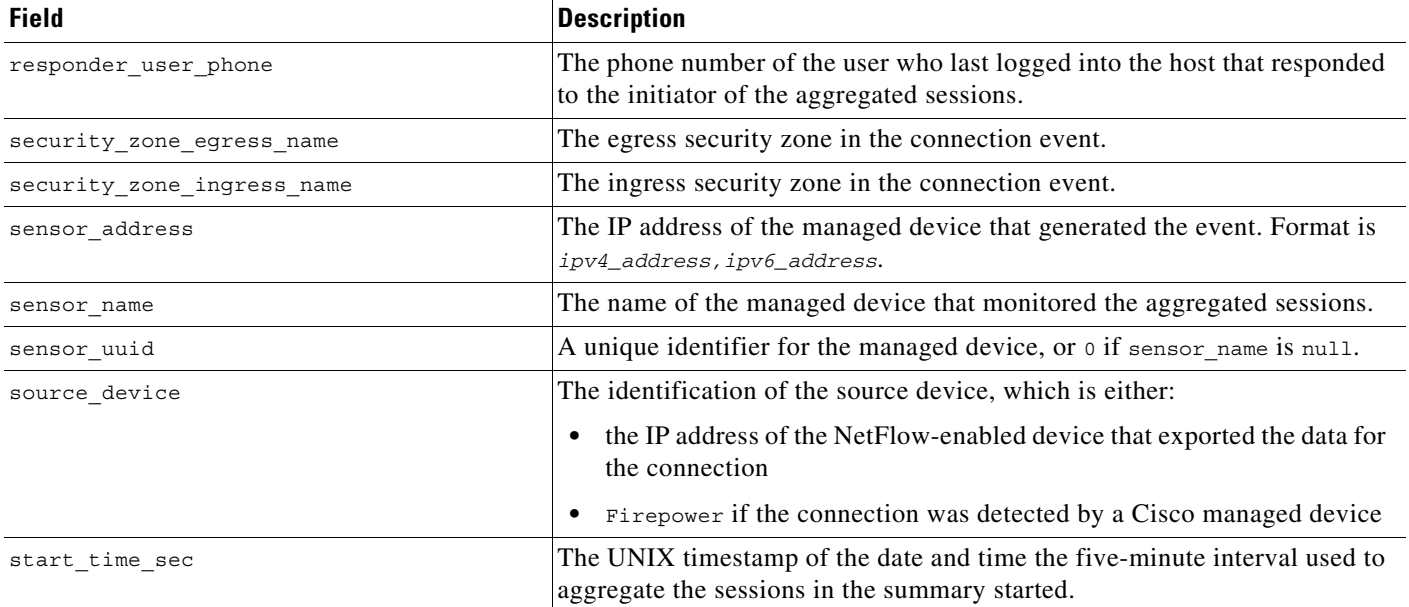

### <span id="page-17-0"></span>**connection\_summary Joins**

The following table describes the joins you can perform using the **connection\_summary** table.

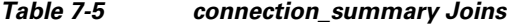

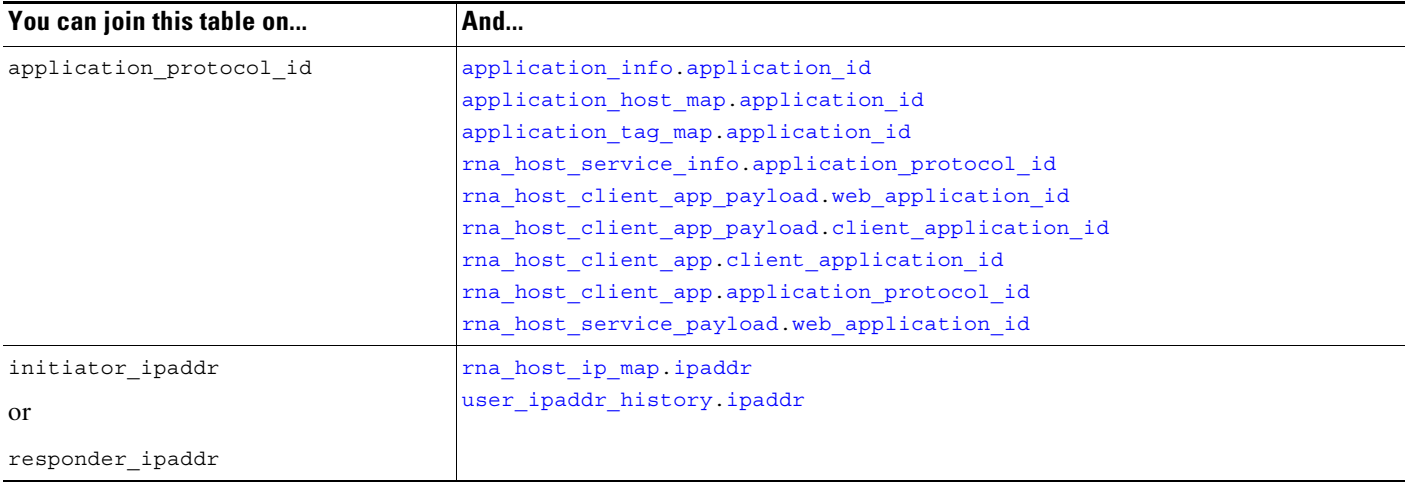

### <span id="page-17-1"></span>**connection\_summary Sample Query**

The following query returns up to five connection event summary records detected by the selected device.

```
SELECT initiator_ipaddr, responder_ipaddr, protocol_name, application_protocol_id, 
source_device, sensor_name, sensor_address, packets_recv, packets_sent, bytes_recv, 
bytes sent, connection type, num connections
```
a ka

```
FROM connection_summary 
WHERE sensor_name='linden' limit 5;
```
# <span id="page-18-0"></span>**si\_connection\_log**

The **si\_connection\_log** table contains information on security intelligence events. The Firepower System generates a Security Intelligence event when a connection is on a block list or monitored by Security Intelligence; the event contains detailed information about the monitored traffic.

For more information, see the following sections:

- **•** [si\\_connection\\_log Fields, page 7-19](#page-18-1)
- **•** [si\\_connection\\_log Joins, page 7-31](#page-30-0)
- **•** [si\\_connection\\_log Sample Query, page 7-31](#page-30-1)

### <span id="page-18-1"></span>**si\_connection\_log Fields**

The following table describes the database fields you can access in the **si\_connection\_log** table.

*Table 7-6 si\_connection\_log Fields*

 $\Gamma$ 

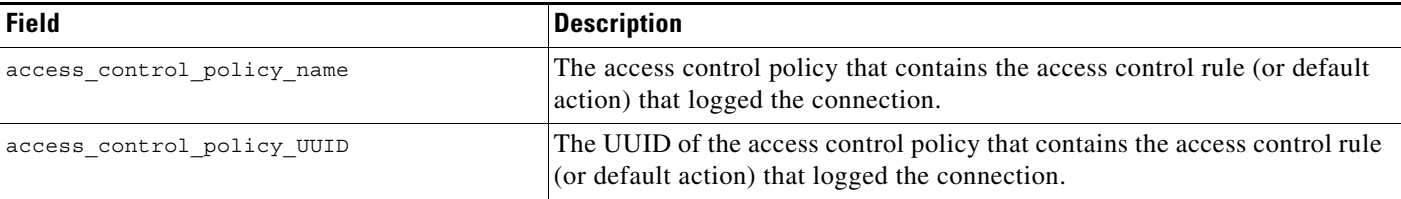

 $\overline{\phantom{0}}$ 

 $\overline{\phantom{0}}$ 

 $\mathsf I$ 

H

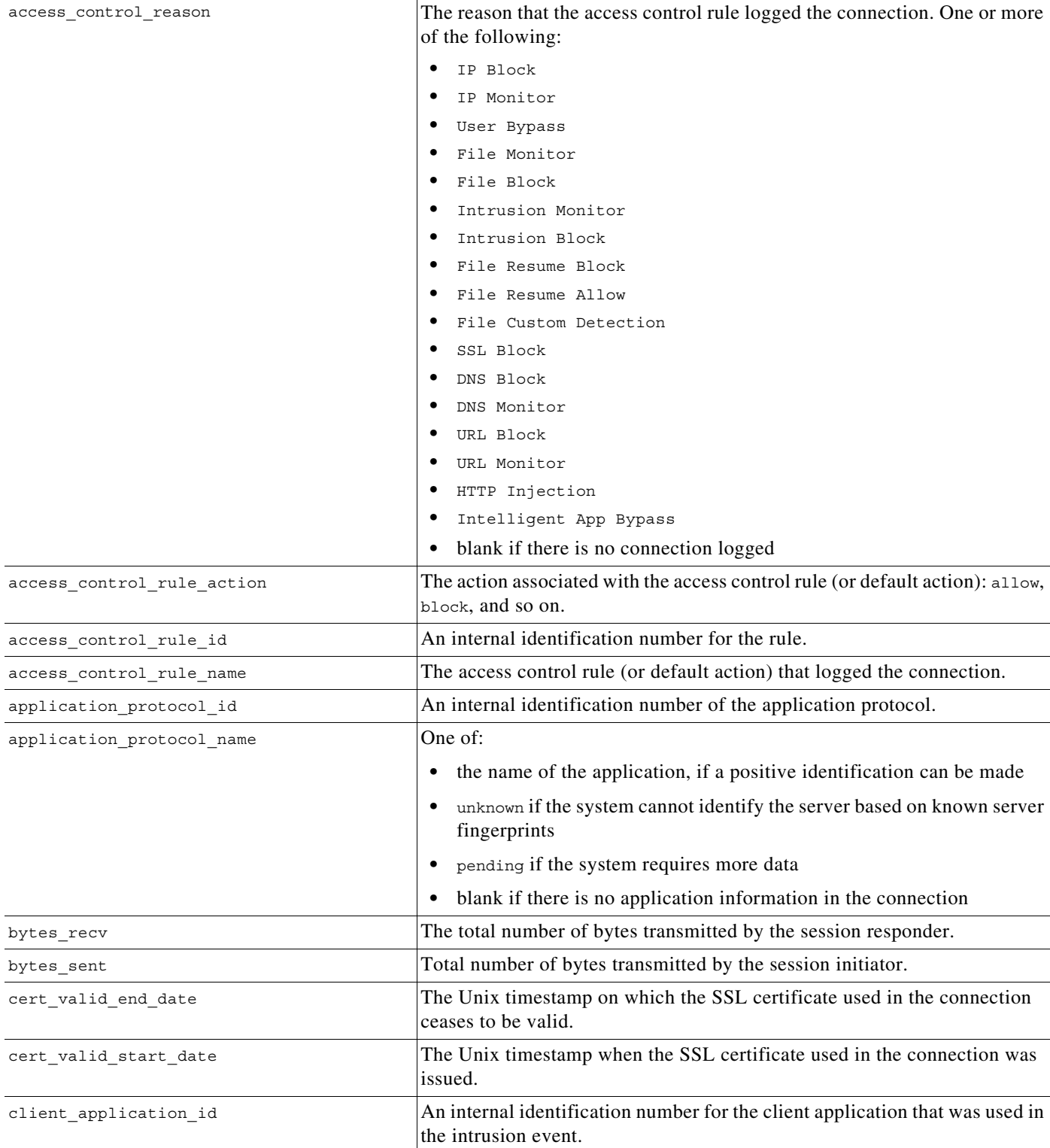

#### *Table 7-6 si\_connection\_log Fields (continued)*

**Field** Description

### *Table 7-6 si\_connection\_log Fields (continued)*

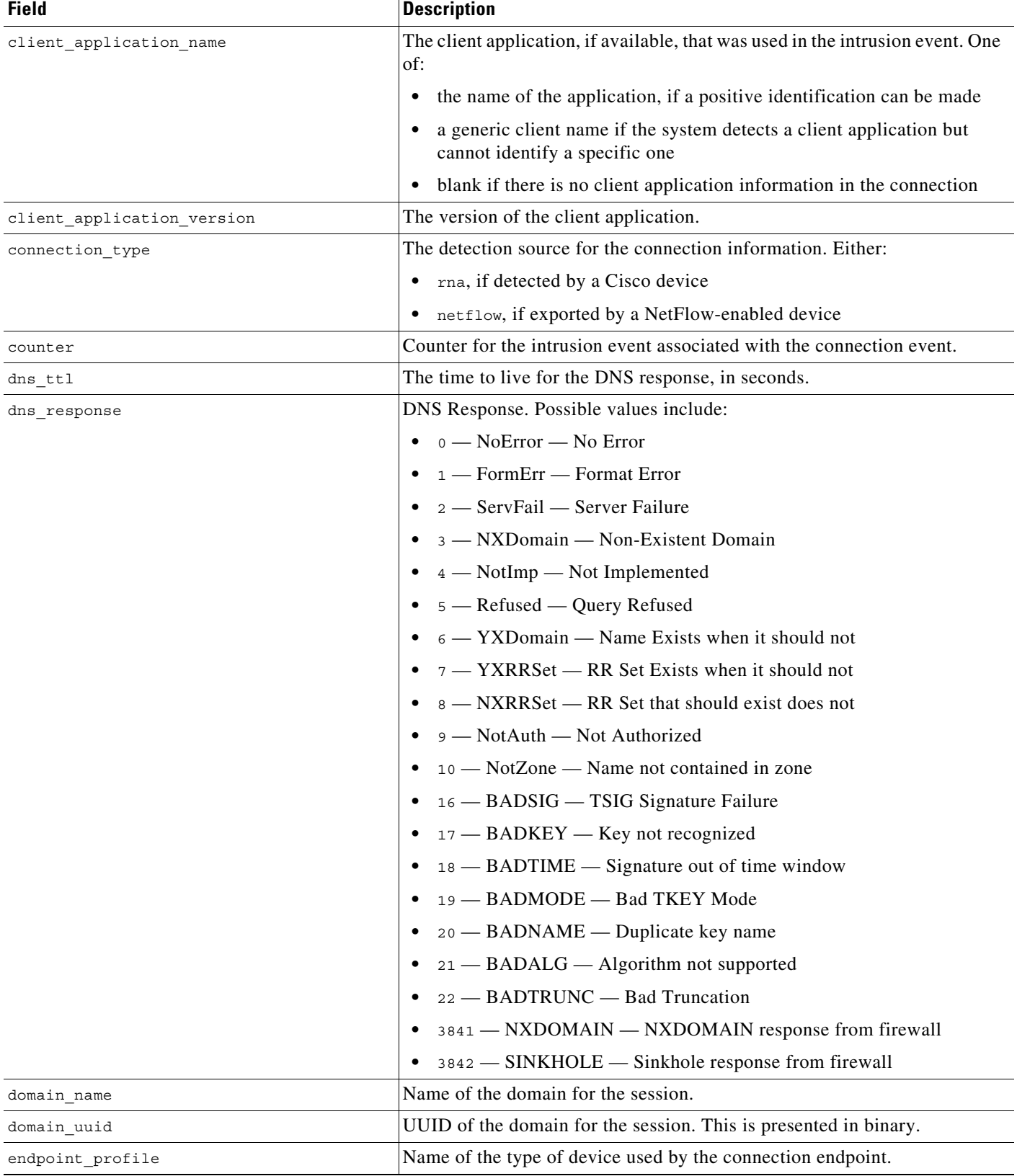

 $\mathsf I$ 

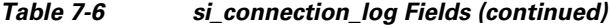

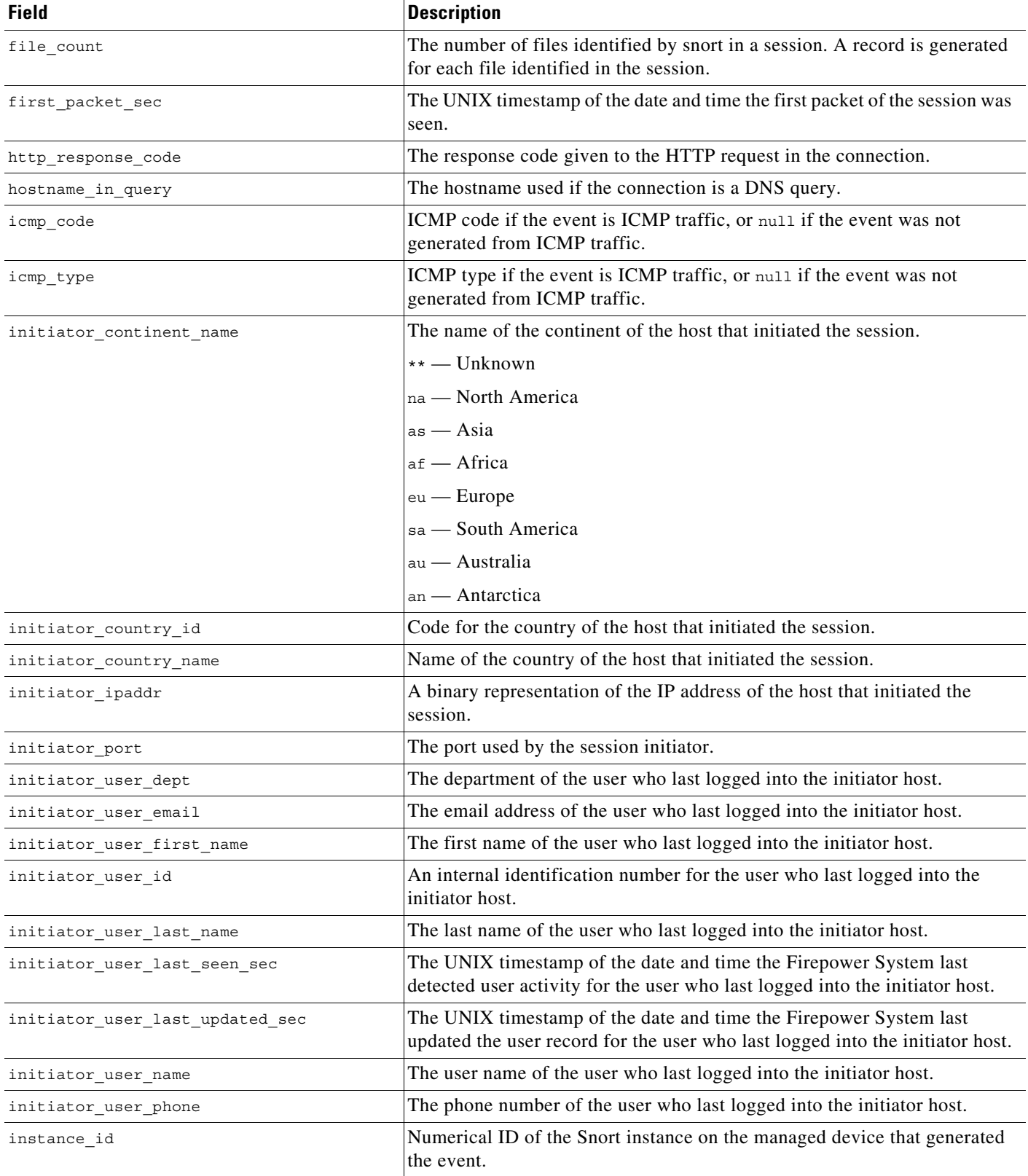

### *Table 7-6 si\_connection\_log Fields (continued)*

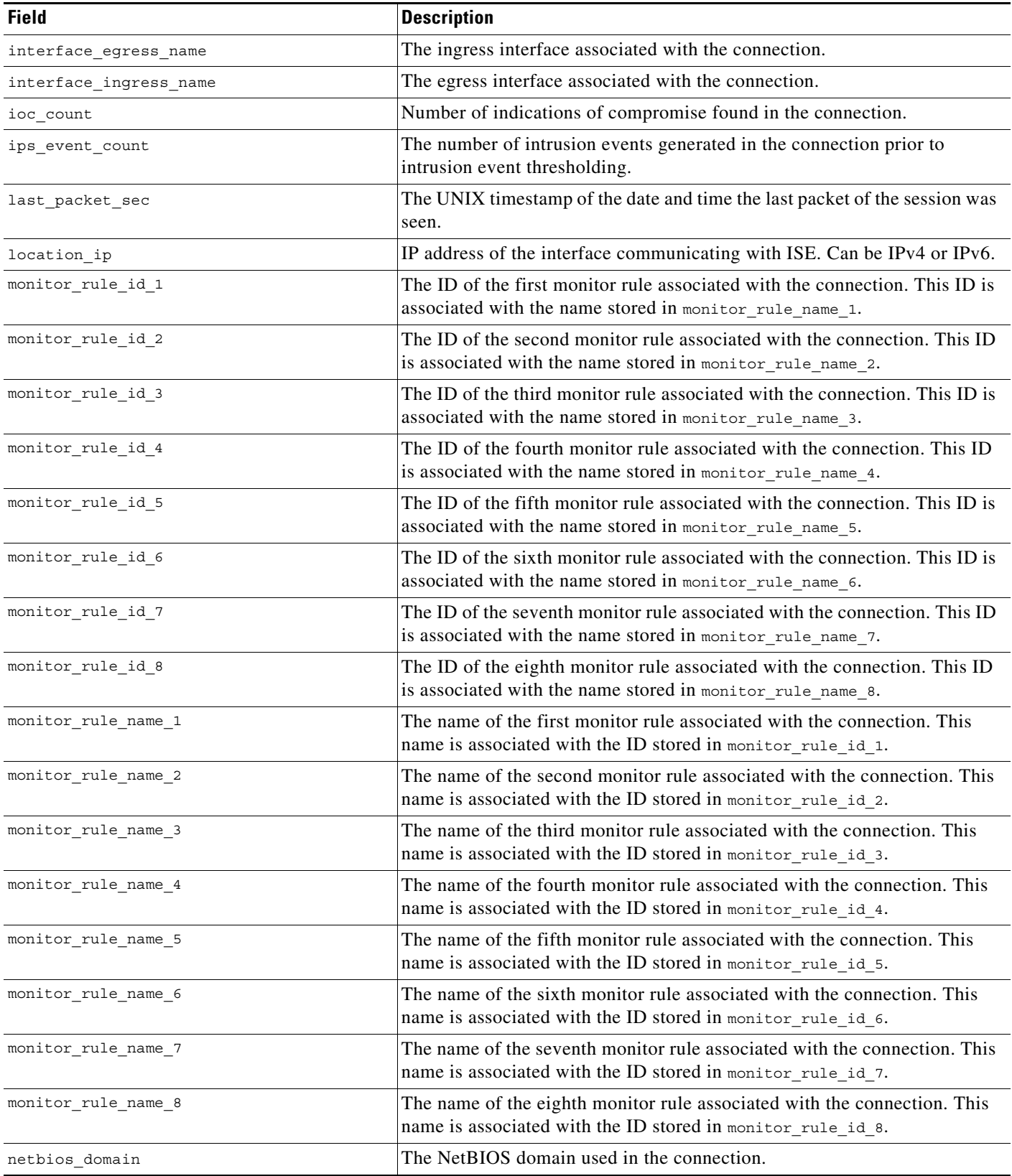

 $\mathsf I$ 

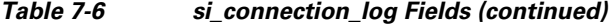

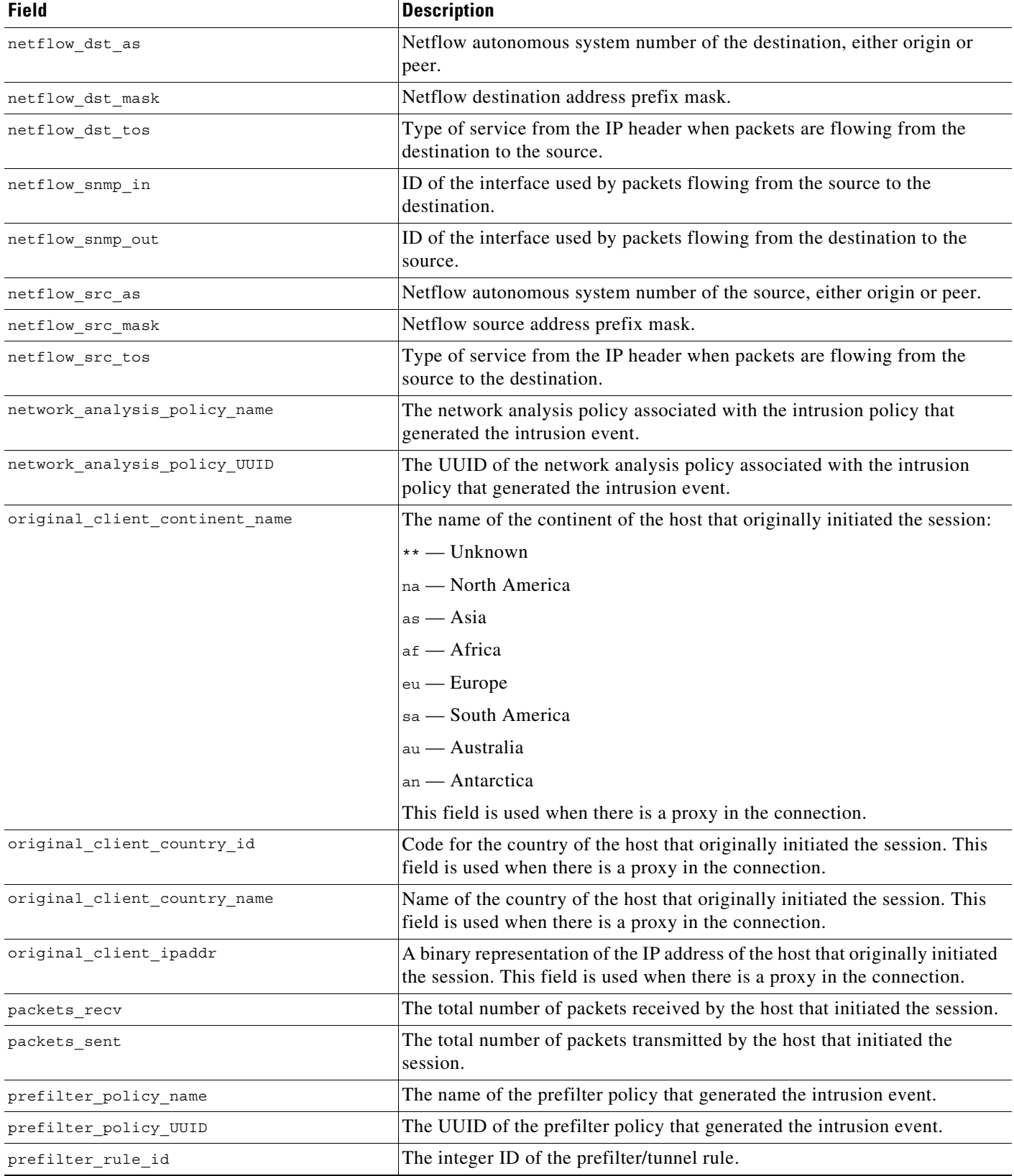

П

### *Table 7-6 si\_connection\_log Fields (continued)*

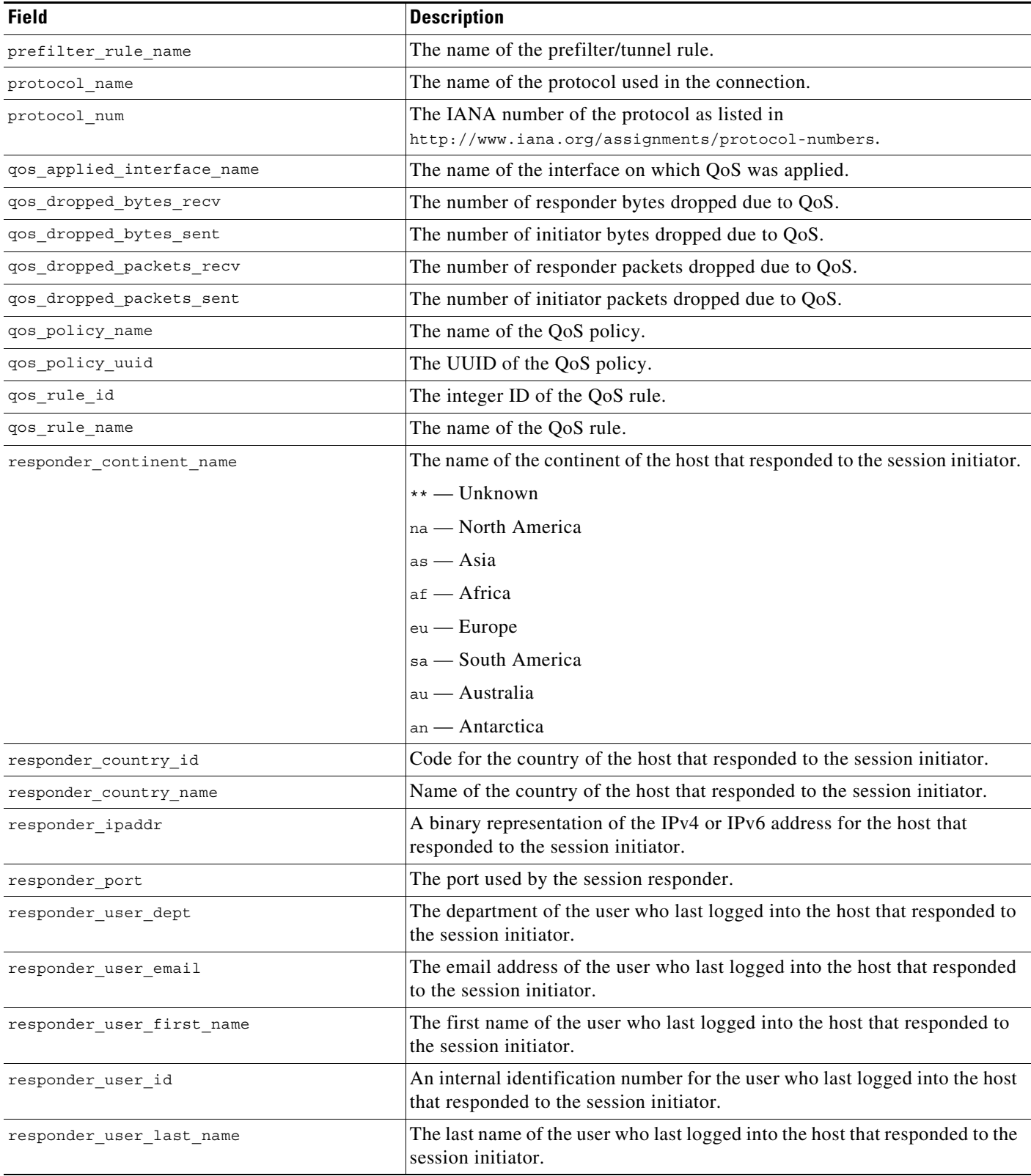

 $\mathsf I$ 

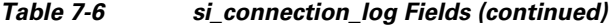

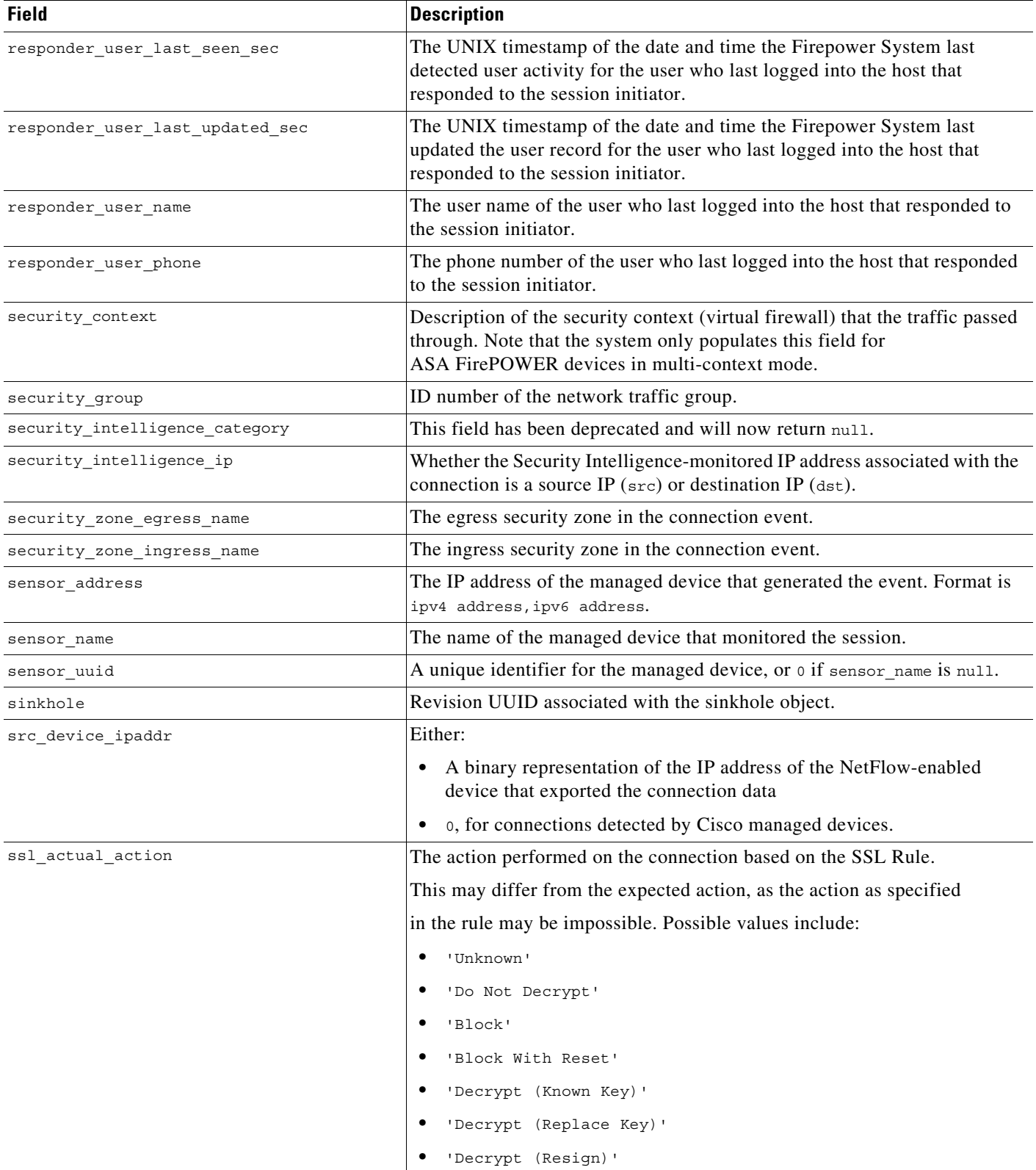

×

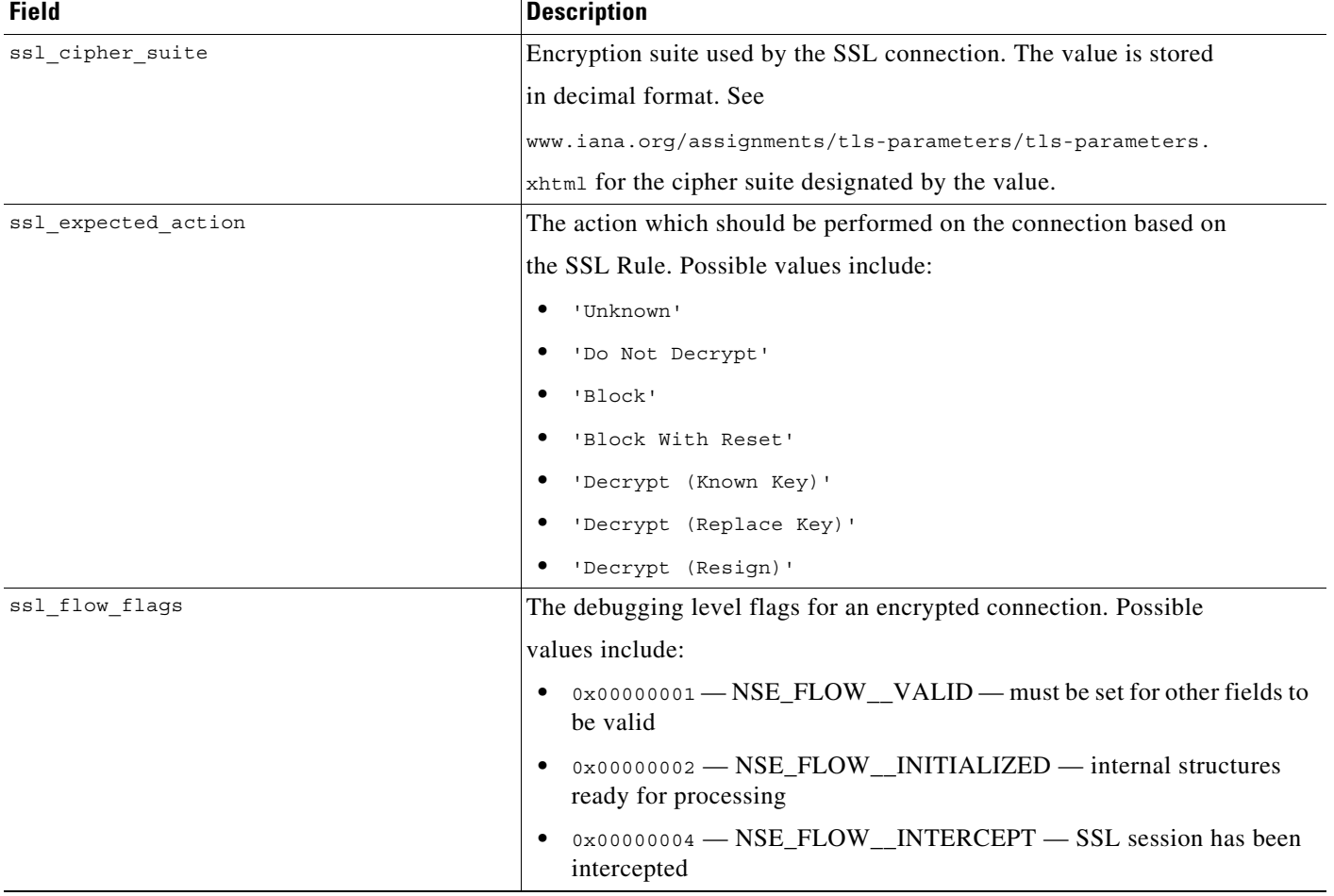

#### *Table 7-6 si\_connection\_log Fields (continued)*

 $\mathsf I$ 

H

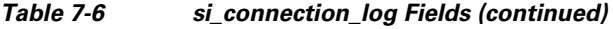

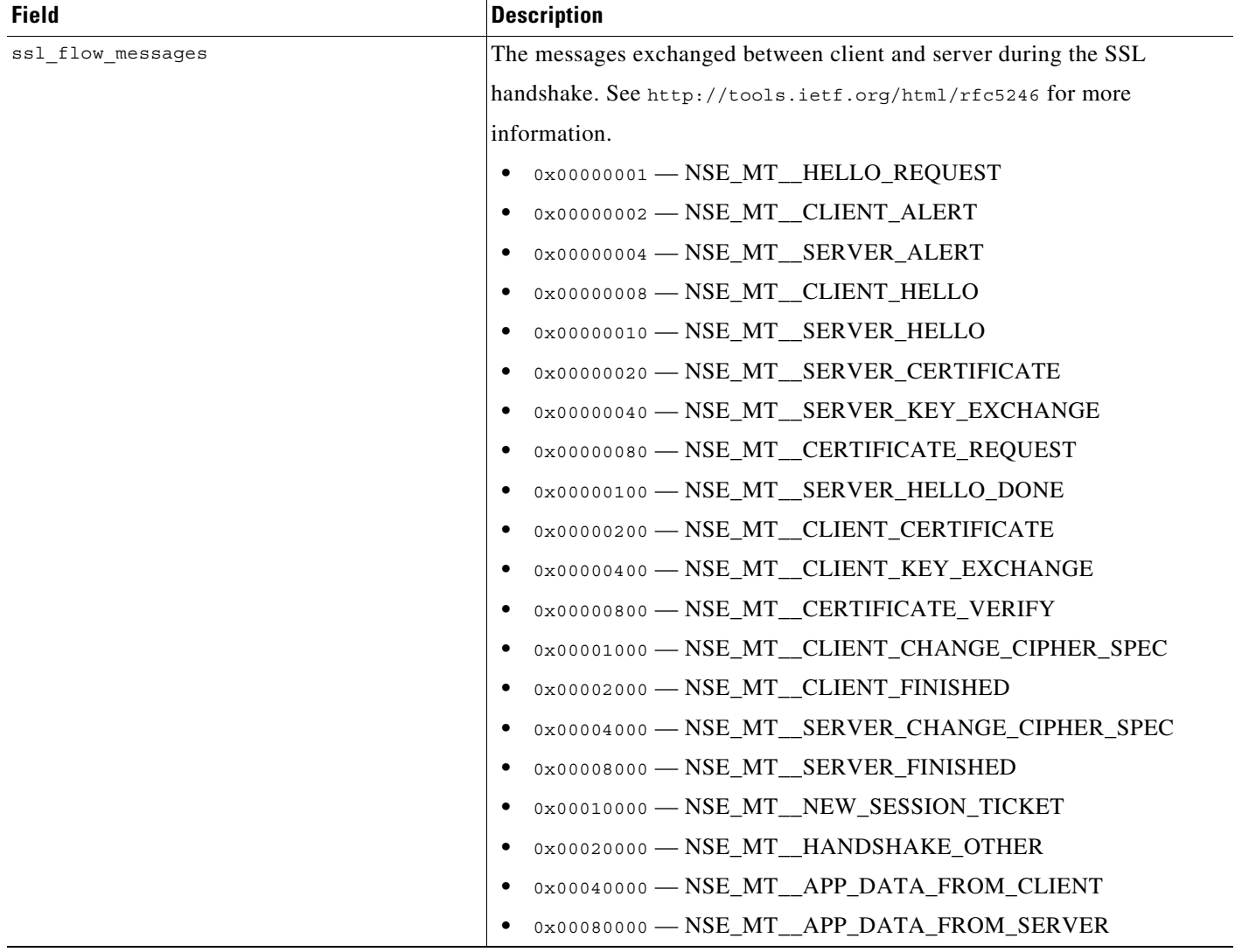

 $\mathbf{r}$ 

### *Table 7-6 si\_connection\_log Fields (continued)*

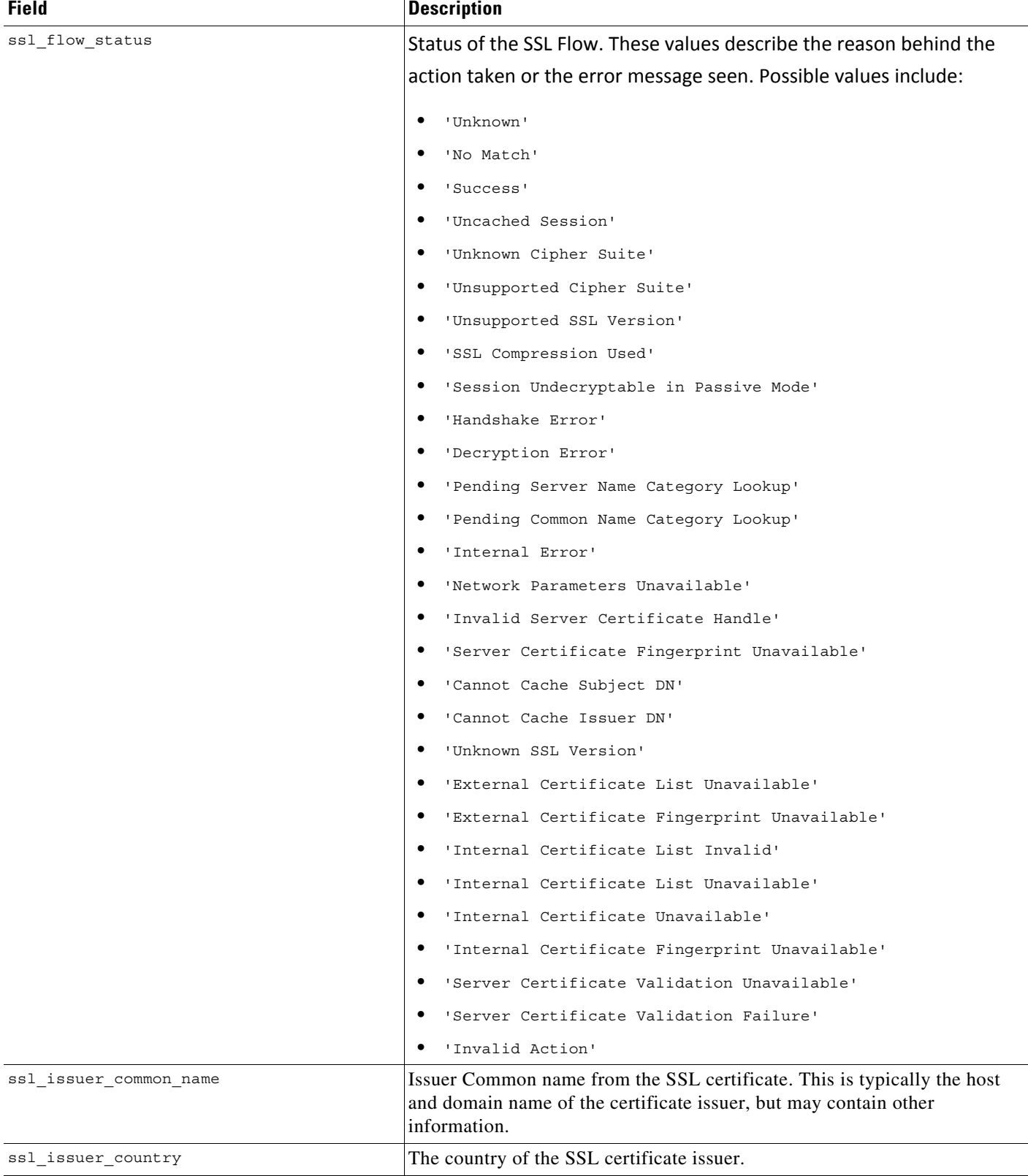

 $\mathsf I$ 

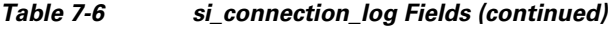

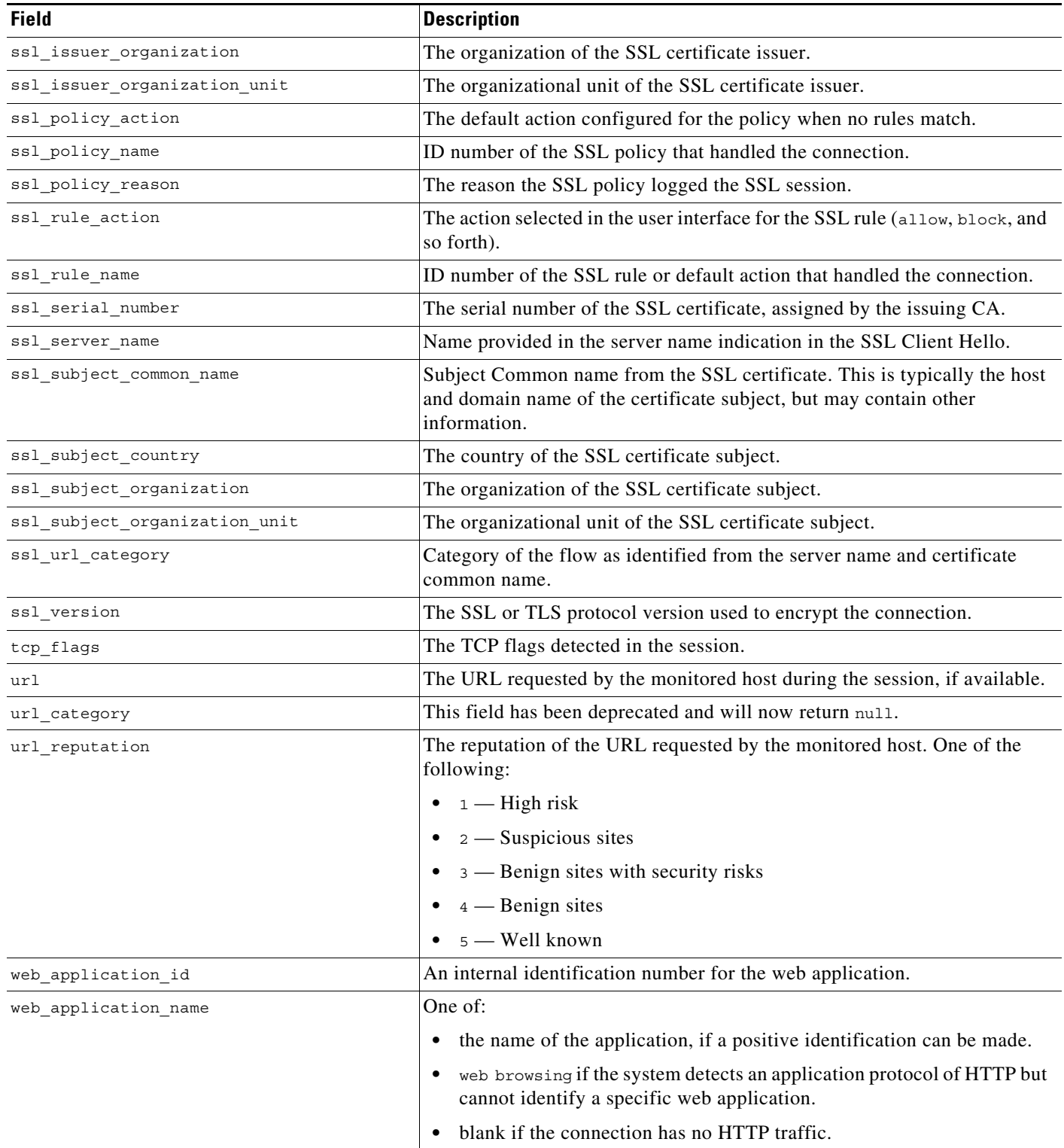

П

### <span id="page-30-0"></span>**si\_connection\_log Joins**

The following table describes the joins you can perform using the **si\_connection\_log** table.

*Table 7-7 si\_connection\_log Joins*

| You can join this table on | And                                                                                            |
|----------------------------|------------------------------------------------------------------------------------------------|
| application protocol name  | application info.application id                                                                |
| $\alpha$                   | application host map application id                                                            |
| application id             | application taq map.application id<br>rna host service info.application protocol id            |
| or                         | rna host client app payload. web application id                                                |
| client application id      | rna_host_client_app_payload.client_application id<br>rna host client app.client application id |
| or                         | rna host client app.application protocol id                                                    |
| web application id         | rna host service payload. web application id                                                   |
| initiator ipaddr           | rna host ip map.ipaddr                                                                         |
| or                         | user ipaddr history. ipaddr                                                                    |
| responder ipaddr           |                                                                                                |

### <span id="page-30-1"></span>**si\_connection\_log Sample Query**

 $\mathbf I$ 

The following query returns up to 25 connection event records from the **si\_connection\_log** table, sorted in descending order based on packet timestamps.

```
SELECT first_packet_sec, last_packet_sec, initiator_ipaddr, responder_ipaddr, 
security_zone_ingress_name, security_zone_egress_name, initiator_port, protocol_name, 
responder_port, application_protocol_id, client_application_id, web_application_id, url, 
url category, url reputation
FROM si_connection_log
```

```
WHERE first packet sec <= UNIX TIMESTAMP("2011-10-01 00:00:00") ORDER BY
first_packet_sec
```
DESC, last\_packet\_sec DESC LIMIT 0, 25;

 $\mathsf I$ 

П